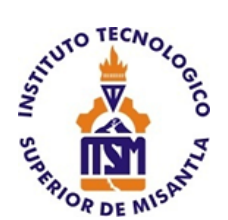

# **INSTITUTO TECNOLÓGICO SUPERIOR DE MISANTLA**

**"APLICACIÓN MÓVIL PARA EL CÁLCULO DE CEMENTACIÓN EN TUBERÍAS DE REVESTIMIENTO"**

# **TESIS**

PARA OBTENER EL TÍTULO DE

**INGENIERO PETROLERO**

P R E S E N T A

# **RODRÍGUEZ GARCÍA BLANCA GUADALUPE**

ASESOR: ING. DAVID ARROYO ACOSTA.

COASESOR: DR. DAVID REYES GONZÁLEZ.

MISANTLA, VERACRUZ. Julio 2022.

<span id="page-1-0"></span>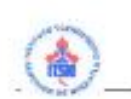

#### INSTITUTO TECNOLÓGICO SUPERIOR DE MISANTLA DIVISIÓN DE ESTUDIOS PROFESIONALES AUTORIZACIÓN DE IMPRESIÓN DE TRABAJO DE TITULACIÓN

FECHA: 07 de Julio de 2022.

ASUNTO: AUTORIZACIÓN DE IMPRESIÓN DE TESIS PROFESIONAL.

#### A QUIEN CORRESPONDA:

Por medio de la presente hago constar que el (la) C:

#### **BLANCA GUADALUPE RODRÍGUEZ GARCÍA**

pasante de la carrera de INGENIERÍA PETROLERA con No. de Control 162T0781 ha cumplido satisfactoriamente con lo estipulado por el Manual de Procedimientos para la Obtención del Título Profesional de Licenciatura bajo la opción Titulación Integral (Tesis Profesional)

Por tal motivo se Autoriza la impresión del Tema titulado:

#### "APLICACIÓN MÓVIL PARA EL CÁLCULO DE CEMENTACIÓN EN TUBERÍAS DE REVESTIMIENTO"

Dándose un plazo no mayor de un mes de la expedición de la presente a la solicitud del Acto de Recepción para la obtención del Titulo Profesional.

**ATENTAMENTE** 

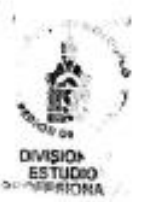

MII. GRACIELA GUADALUPE AGUILERA ALVAREZ DIVISIÓN DE ESTUDIOS PROFESIONALES

Archivo.

VER. 01/03/09

 $F-SA-39$ 

## **Agradecimientos**

Gracias mi Dios, por permitirme vivir con alegría de terminar con esta faceta de mi vida, tu que en silencio me has acompañado a lo largo de mi vida sin pedirme nada a cambio, hoy me regalas la alegría de ver realizado uno de mis sueños, guarda mi corazón cerca de ti y guíame día con día en el camino que me lleva hacia ti, dándome la fortaleza basada en el desvelo, sudor y cansancio de mis padres.

Mis padres Julio Rodríguez Guzmán y Blanca Rosa García Miranda:

A Dios agradezco infinitamente por tenerlos a ustedes llenando de dicha, amor, brindando su confianza, cariño y apoyo incondicional cada día de mi vida, es por ello que, al haber concluido con éxito mi carrera profesional, quiero que sepan que es para ustedes y que siempre estarán en mi corazón, son el aire de mi amor.

A mis abuelos:

Gerardo García que desde el cielo siempre está velando por mí y guiarme por el camino del bien. Belem Miranda gracias porque desde bebe siempre has cuidado y estado a mi lado brindándome cariño, ternura y amor.

A mis hermanos del alma:

A mis primos que los quiero como hermanos, le agradezco infinitamente a Dios por el simple hecho de existir, gracias por su apoyo y siempre estar ahí para mí.

A mi familia:

Por brindar su apoyo incondicional, por apoyarme con todos sus consejos, estar ahí en los momentos buenos y difíciles; dándome ánimos para seguir adelante y ser mejor persona cada día.

A mis amigos del corazón:

José Luis, América, Isa, Ale, Enrique, Lino, Cristal, Alan, Manuel, Juan Carlos y Jovanni ϯ por ser como son, que siempre han estado conmigo dándome las fuerzas para continuar, así como también mil gracias por todos los momentos que hemos convivido juntos.

A todos mis Maestros e Ingenieros:

Que de alguna manera forman parte de lo que ahora soy, por enseñarme todo lo que se, sin ellos no me hubiera sido posible llegar hasta donde ahora estoy.

#### Gracias.

#### <span id="page-3-0"></span>**Resumen**

En la actualidad los diversos avances tecnológicos han propiciado que la industria petrolera tenga que renovarse y actualizarse debido a la complejidad y retos que representan las diversas operaciones de esta rama de la ingeniería, esto conlleva al surgimiento de nuevas técnicas y herramientas con el objetivo principal de optimizar tiempos y costos, mejorando la rentabilidad y funcionamiento de los procesos.

Dentro de estas nuevas tecnologías se encuentran diferentes tipos de softwares y aplicaciones móviles, los cuales mejoran en gran manera los tiempos y costos de operaciones dentro de la industria petrolera los cuales en gran parte pertenecen a empresas dedicadas al sector energético, propiciando la venta de estas aplicaciones y software a grandes costos, sin mencionar las diversas actualizaciones que generan gastos adicionales para los usuarios , que deben de estar en constantes capacitaciones para una mejor operación en el uso de estas aplicaciones o programas.

Para este proyecto se desarrollara una aplicación móvil, la cual nos permitirá realizar el cálculo de la cantidad de volumen de cemento necesario para cualquier etapa de cementación de tuberías de revestimiento de pozo, lo cual nos ofrece la oportunidad de tener a la mano una aplicación de grado profesional para el cálculo de volumen de cemento, sin vernos en la necesidad de adquirir un programa especializado el cual represente un gasto mayor, teniendo en cuenta todos los puntos a considerar dentro de esta operación como lo son los tiempo de simulación y los grados de confiabilidad en resultados, mencionando la gran portabilidad de esta aplicación debido a que no se necesita ningún tipo de conexión a servidores o datos de internet para la ejecución correcta de esta aplicación, ofreciendo al usuario mayor portabilidad a la hora de la aplicación de esta herramienta la cual puede ser ampliamente recomendada para el uso de dicha aplicación en condiciones adversas en cuestión de infraestructura, ya que podrá ser ejecutada a través de un simple teléfono celular, aunado a esto no es necesario una gran cantidad de espacio de almacenamiento para poder instalarla, lo cual la hace una excelente aplicación, confiable y de uso de código gratuito.

La aplicación está enfocada directamente al sector energético sin dejar de por medio el sector educativo, enfatizando en gran manera el grado de dificultad como nivel medio, así garantizando el uso adecuado de los usuarios para una mejor optimización de la aplicación.

# **INDICE**

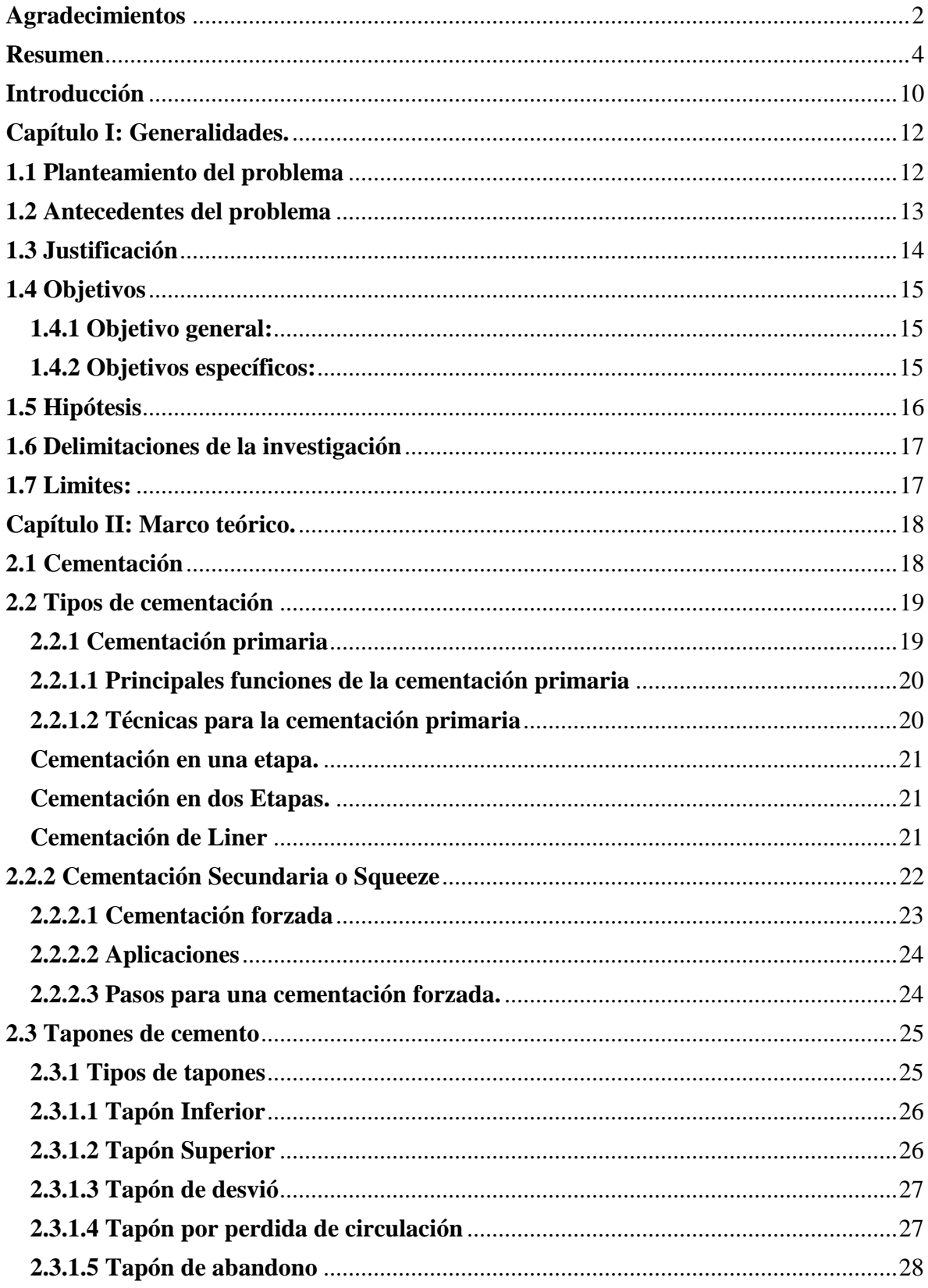

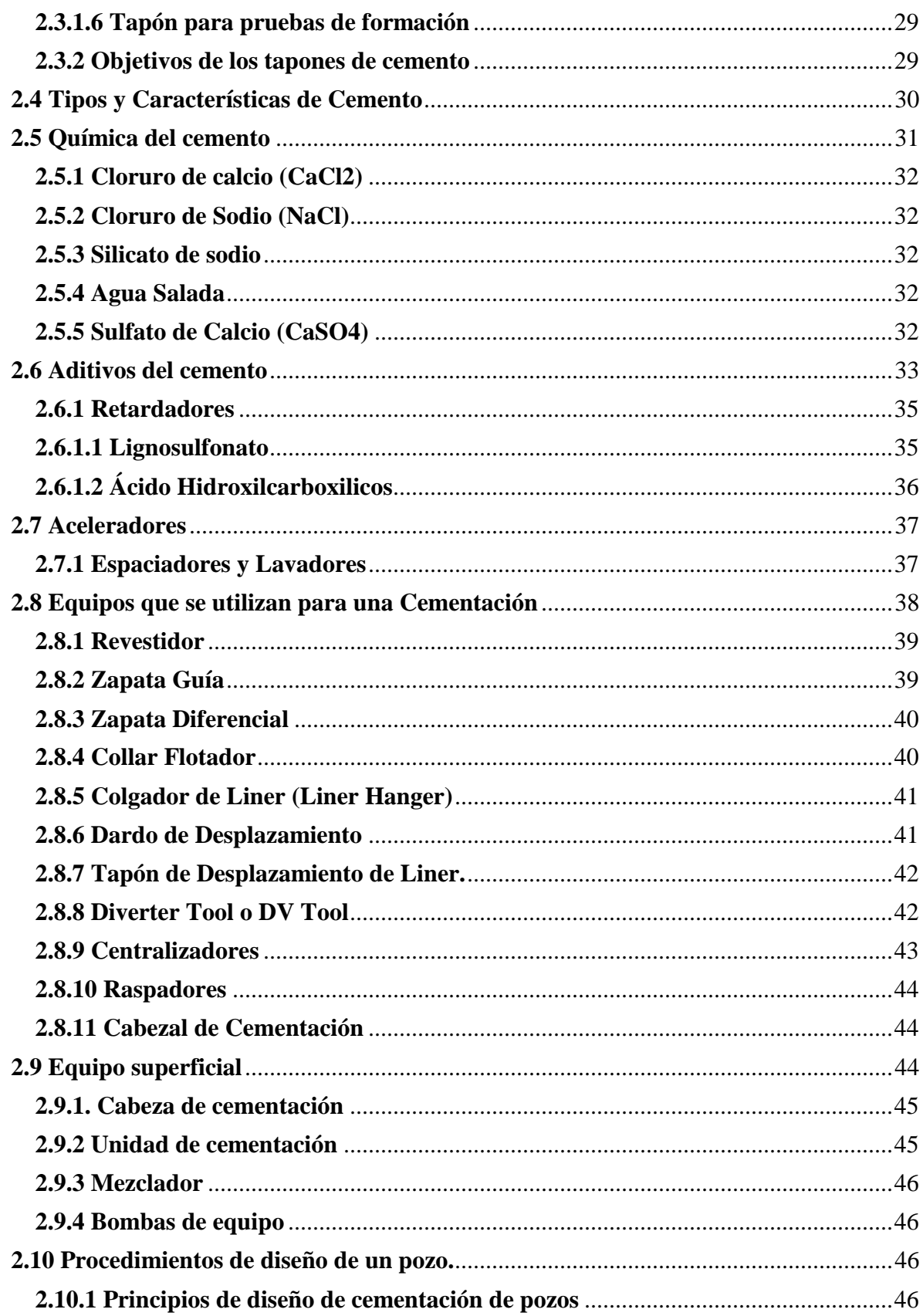

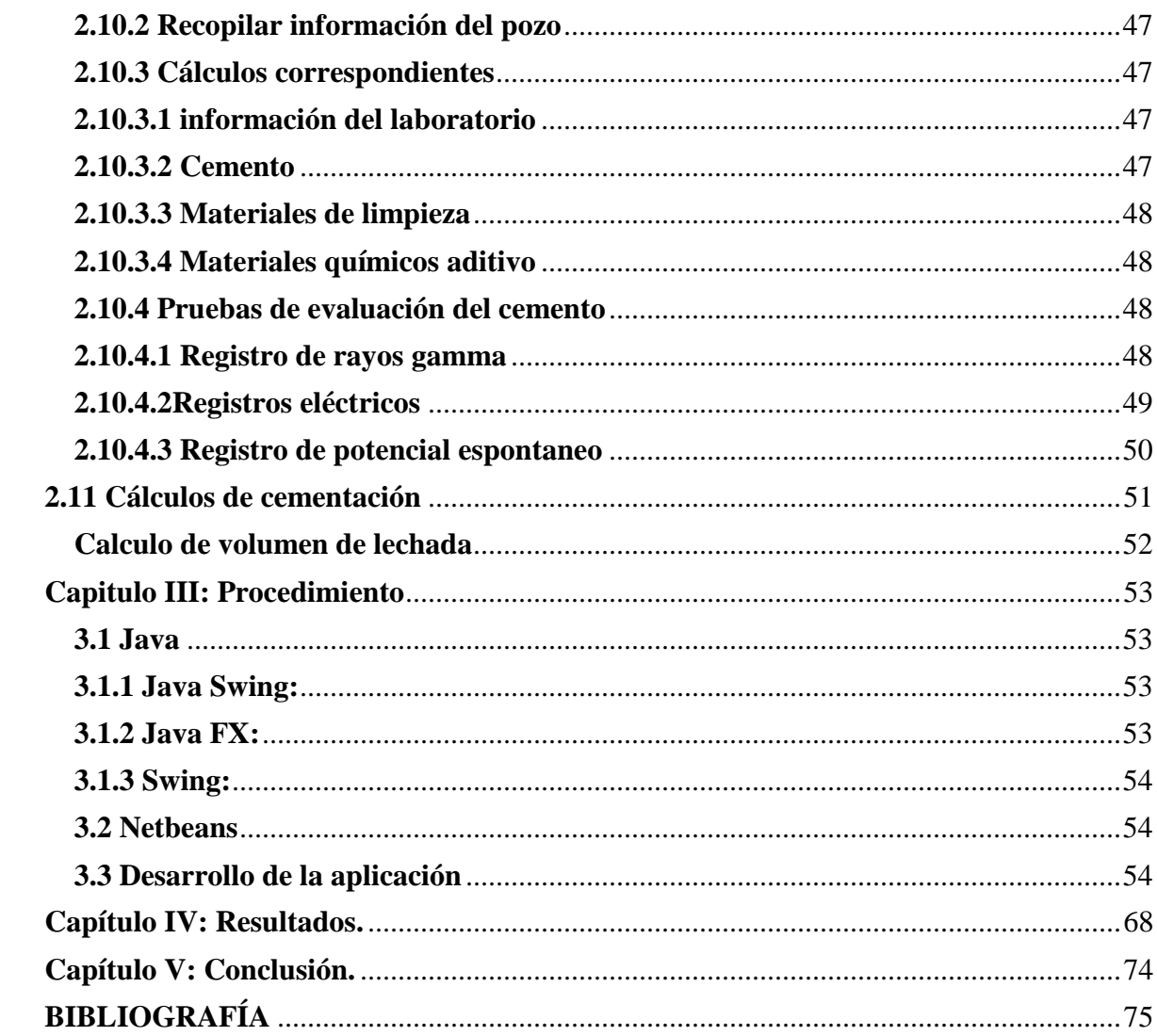

# **INDICE DE FIGURAS**

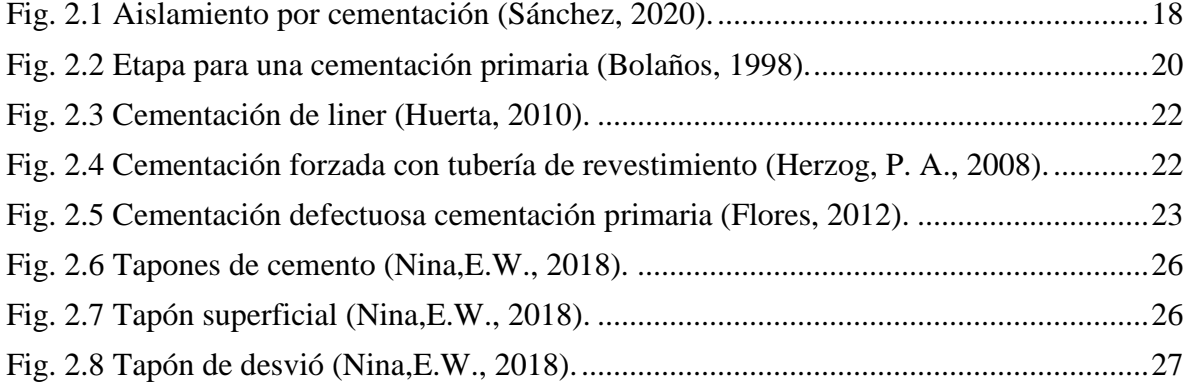

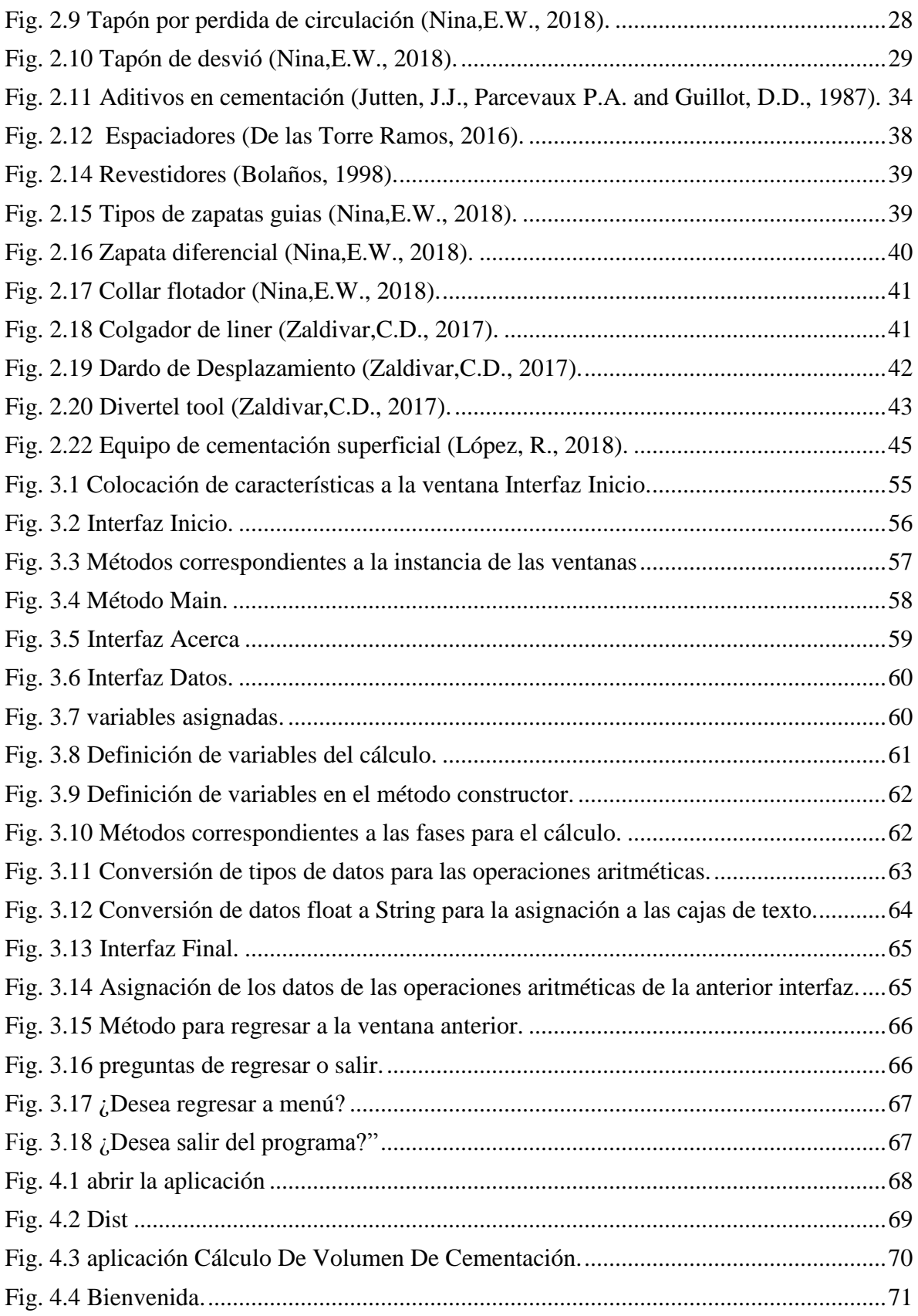

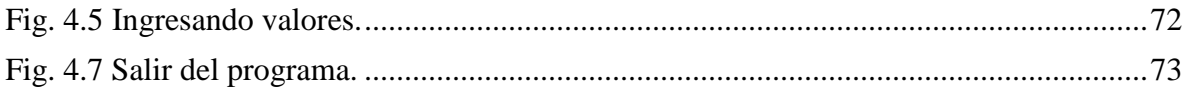

# INDICE DE TABLAS

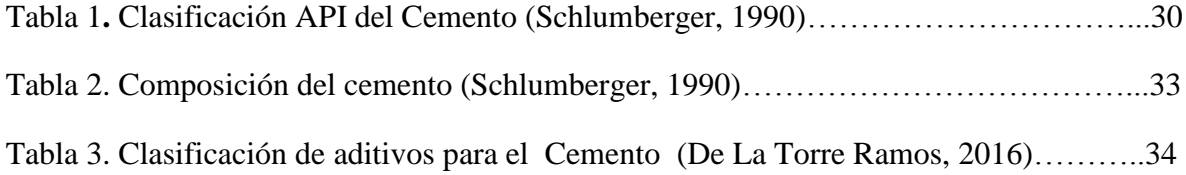

## <span id="page-9-0"></span>**Introducción**

Los avances tecnológicos dentro de la industria petrolera se han incrementado notablemente, debido a la demanda energética que presenta el planeta entero en el combustible fósil, lo cual ha permitido la adopción de nuevas herramientas y técnicas para la optimización y mejoramiento en las diversas etapas de producción, entre otras cosas, reduciendo tiempos y costos dentro de las mismas operaciones.

Dentro de la industria la implementación de nuevas tecnologías ha permitido la optimización en trabajos de perforación, terminación y explotación de pozos debido al mejoramiento en tiempos, reduciendo en gran parte costos y fallas humanas, mejorando la calidad y productividad de los pozos. Es por ello que la implementación de nuevas aplicaciones tecnológicas ha dado relevancia a la evolución industrial de nuestros días, lo cual le ha permitido desarrollar un proceso más eficiente.

Para ello los diferentes software o aplicaciones para estas operaciones de diseño son utilizados en mayor frecuencia teniendo como tarea principal generar los datos requeridos para las diferentes operaciones, teniendo en cuenta los altos costos para su uso y manejo, sin mencionar las constantes capacitaciones debido a las nuevas actualizaciones por partes de los creadores para el mejoramiento de los software y aplicaciones móviles, lo cual genera un costo extra al costo inicial del software o aplicación.

La aplicación móvil pretende estar a la par con resultados óptimos para diferentes tipos de operaciones de cementación, realizadas dentro de la industria petrolera, mejorando la capacidad de cálculos en menores tiempos y de esta manera estimar con mayor exactitud las cantidades apropiadas de material de cemento a utilizar en cada operación o etapa, y al mismo tiempo dejando atrás la compra de aplicaciones, las cuales tienes elevados costos de adquisición.

El diseño y la programación de la aplicación está dirigida principalmente al sector educativo sin dejar el su uso comercial , en el sector energético enfatizando en gran manera el grado de dificultad a un nivel medio donde el uso de esta herramienta será más fácil de usar y así propiciara a una mejor optimización de la aplicación , garantizando el uso adecuado de los usuarios ahorrando tiempos y costos dentro de las operaciones de perforación especialmente en el área de cementación de tuberías de revestimiento garantizando una eficiencia total dentro de la industria. La aplicación tiene el uso de código libre para los usuarios sin costo alguno como introductorio, sin dejar a un lado las actualizaciones o servicios especiales para clientes con diferentes objetivos industriales que estén a la vanguardia con los diferentes objetivos comerciales competentes dentro del ramo de la industria petrolera.

Los beneficios que ofrece el cálculo de cementación en tuberías de revestimiento implementado en una aplicación móvil son de gran manera esenciales debido al uso de nuevas tecnologías que hacen las operaciones más seguras e eficaces siendo de gran apoyo en las actividades y operaciones dentro del sector industrial, teniendo como ganancia el ahorro de tiempos y costos, mencionando la gran portabilidad de esta aplicación ya que no se necesita ningún tipo de conexión a servidores o datos de internet para la ejecución correcta de la aplicación, ofreciendo al usuario mayor portabilidad sin importar la ubicación donde se esté empleando.

# **Capítulo I: Generalidades.**

# <span id="page-11-1"></span><span id="page-11-0"></span>**1.1 Planteamiento del problema**

¿Qué beneficios ofrece el cálculo de cementación en tuberías de revestimiento implementado en una aplicación para el desarrollo académico estudiantil?

Dentro de la industria petrolera existen diferentes tipos de software y aplicaciones móviles que facilitan los procesos y operaciones enfocados a nuestra área de interés. La mayoría de ellos presentan costos adicionales a las empresas por el uso y renta de software y/o aplicaciones, las cuales tienen altos costos de adquisición, sin mencionar constantes capacitaciones dirigidas a los usuarios, para nuevas actualizaciones de los programas, haciendo de estos sólo de uso industrial de acuerdo a los elevados costos y diseños técnicos profesionales, restringiendo a la comunidad estudiantil el uso dentro su preparación académica.

La aplicación móvil para el cálculo de cementación en tuberías de revestimiento es una herramienta dirigida a la comunidad estudiantil sin dejar atrás la eficiencias requerida de aplicación comerciales para el uso de casos específicos dentro de la industria petrolera, en la cual, alumnos de la carrera de ingeniería petrolera como cualquier otra persona podrán manipular y usar sin ningún tipo de capacitación previa , gracias a la interfaz diseñada de una manera muy básica en entendimientos de conceptos pero sin dejar atrás la eficacia de aplicaciones comerciales al igual será una aplicación en constante actualizaciones para mantener todo al día referentes a nuevas técnicas de estudios y cálculos el cual automáticamente se actualizara sin necesidad de programarlo manualmente.

## <span id="page-12-0"></span>**1.2 Antecedentes del problema**

José Aspdin en 1824 patentó un cemento que fue obtenido por la fusión de caliza y arcilla, él lo llamo cemento "Portland", porque este producto se parecía mucho a las rocas que había en las islas de Portland en Inglaterra. Este producto al mezclarse con agua tenía la propiedad de endurecerse y se usó primeramente en trabajos de la construcción.

Más tarde en 1903 el señor Frank Hill usó el cemento en la industria petrolera en un pozo que producía más agua que petróleo. Frank Hill propuso mezclar 50 sacos de cemento con agua, desplazarlos al pozo y ponerlos frente al nivel productor, como la lechada no reacciona con el petróleo, este solo sellaba las partes por donde el agua podía entrar y dejaba libre al petróleo para poder producir. Después de esta operación el pozo empezó a producir más petróleo, la técnica sigue usándose en la actualidad.

En 1920 Halliburton logro perfeccionar la operación de cementación teniendo en cuenta las condiciones de presión y temperatura. Hasta el año 1940 todas las cementaciones realizadas en el mundo eran con lechada que estaba formada con agua y cemento, es a partir de este año que se empiezan a fabricar distintos aditivos para cambiarle las propiedades a la lechada.

La cementación es la operación efectuada en un pozo petrolero donde se mezcla y desplaza una lechada de cemento entre la tubería de revestimiento y la formación expuesta del agujero o revestidores anteriores con el fin de cumplir varios objetivos como lo crear un aislamiento de zonas productoras, formaciones de alta o baja presión y acuíferos, proveer soporte al revestidor dentro del pozo, proteger al revestidor del proceso de corrosión, proteger el hoyo de un posible colapso, formar un sello hidráulico entre la tubería de revestimiento y la formación.

## <span id="page-13-0"></span>**1.3 Justificación**

La cementación dentro de las etapas de perforación de un pozo, es de suma importancia, esta operación se efectúa con el fin de colocar una lechada en el espacio anular entre la tubería de revestimiento y la formación perforada, en el cual el objetivo principal es garantizar el soporte estructural del pozo entre otros.

Para ello la aplicación móvil para el cálculo de cementación en tuberías de revestimiento tiene como finalidad optimizar los procesos dentro de la industria petrolera como es garantizar el cálculo exacto de cemento, mejorando tiempos y procesos de la cementación, mejorando la optimización del material exacto a utilizar para una mejor resistencia en los espacios anulares restringiendo futuros peligros a la formación del pozo, dejando atrás la pérdida económica en el desperdicio de material y los cálculos incompletos por parte de los técnicos de perforación mejorando las decisiones a tomar y mejorando el tiempo del proceso para mejorar la optimización y reduciendo costos hacia la empresa. La app pretende ser un analizador de cemento que monitorea continuamente la tendencia de desarrollo con este equipo se puede saber el tiempo del fraguado inicial de la lechada del cemento y por ende la resistencia del material.

La app móvil de igual manera gracias a su diseño técnico los usuarios podrán ejecutar correctamente los diferentes cálculos de acuerdo a que los software o app comerciales son altamente costos y complicados para su ejecución haciendo de ella una herramienta muy necesaria para los usuarios tanto profesionales como académicos.

# <span id="page-14-0"></span>**1.4 Objetivos**

# <span id="page-14-1"></span>**1.4.1 Objetivo general:**

Desarrollar una herramienta eficaz para la obtención del cálculo de volumen necesario de cemento que se utilizara para el proceso de cementación, en tuberías de revestimiento de pozos petroleros.

## <span id="page-14-2"></span>**1.4.2 Objetivos específicos:**

- Optimizar el tiempo y los costos debido al tiempo de ejecución de la aplicación.
- Determinar un grado de eficiencia de la aplicación mediante los diferentes autores a implementar en los cálculos de cementación.
- Comparar la eficiencia de los resultados con aplicaciones comerciales de cálculo de cementación.
- Facilitar su uso, debido a su análisis previo de usabilidad al usuario.

# <span id="page-15-0"></span>**1.5 Hipótesis**

El desarrollo de una Aplicación Móvil en Android para el cálculo de cementación en tuberías de revestimiento tiene la información necesaria para el cálculo exacto de materia de cemento y componentes en la región o punto exacto de revestimiento en un pozo, a través, de un método ágil y sencillo de desarrollo de la aplicación.

Este proyecto es elaborado con la intensión de persuadir a los estudiantes a la innovación, conocimiento a la producción de un bien a partir de la tecnología, tomando en cuenta la experiencia del conocimiento que se adquirió a lo largo de los estudios en las tecnologías de información y las comunicaciones.

La utilización de la aplicación móvil en operaciones de cálculo de cementación en pozos petroleros sin necesidad de uso de datos.

El uso de la aplicación e implementación del cálculo de cementación aumentara la productividad disminuyendo los tiempos debido a lo siguiente:

- Portabilidad.
- No se impide el uso de los mandos para interactuar con el mundo real.
- Esencialmente, lo que el usuario obtiene como resultado se convierte en información para la operación de cementación.

La finalidad de la aplicación a implementar es tener en cuenta la importancia de las nuevas tecnologías para el cálculo de cementación de acuerdo a que el proceso cementación es de suma importancia dentro de la perforación de un pozo petrolero.

# <span id="page-16-0"></span>**1.6 Delimitaciones de la investigación**

- La aplicación para el cálculo de cementación en tuberías de revestimiento podrá ser utilizada sin necesidad de internet para que el uso de ella en campo sea de manera más portable y fácil de trasportar.
- Elaboración de aplicación móvil para el cálculo de cementación en tuberías de revestimiento.
- Resultados confiables y veraces de acuerdo a diferentes aplicaciones de cálculo.
- App dirigida a comunidad estudiantil.
- App gratuita en etapa de desarrollo.

# <span id="page-16-1"></span>**1.7 Limites:**

- Poco conocimiento de los lenguajes de programación.
- Implementación dentro del Tecnológico de Misantla.
- Dificultad en los mecanismos de distribución.
- Disponibilidad del programa a trabajar.

# **Capítulo II: Marco teórico.**

# <span id="page-17-1"></span><span id="page-17-0"></span>**2.1 Cementación**

Los procesos dentro de la industria petrolera conllevan diferentes técnicas y operaciones que en conjunto logran procesos óptimos dentro de la exploración, explotación y la producción de hidrocarburos, por lo que cada proceso necesita de ciertas operaciones para proporcionar y garantizar la optimización en todas las operaciones a desarrollar.

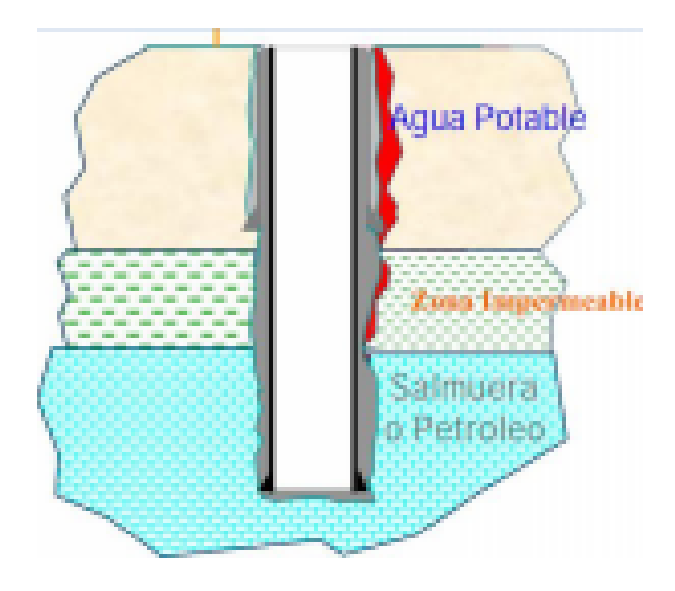

Fig. 2.1 Aislamiento por cementación (Sánchez, 2020).

<span id="page-17-2"></span>La cementación de pozos petroleros es el proceso mediante el cual se mezcla una lechada de cemento y agua para bombearla al fondo del pozo a través de la tubería de revestimiento. La principal función de una cementación es de aislar las zonas expuestas en el borde del pozo que contienen los fluidos y separarlas efectivamente, formando un sello hidráulico (anillo de cemento), que se forma entre las formaciones y el revestidor, con el fin de evitar la migración de los fluidos entre sí, entre otras funciones podemos mencionar:

Por lo general existen diferentes tipos de cementaciones en las que podemos encontrar:

- Cementación Primaria.
- Cementación Secundaria o Forzada.

En la Industria Petrolera la cementación de un pozo es suma mente fundamental debido a la gran importancia que esto influye, como proceso mediante el cual se coloca una lechada de cemento en el espacio anular formado entre las formaciones que se han perforado y la tubería de revestimiento.

La cementación de igual manera puede considerarse como el proceso efectuado en un pozo petrolero, la cual es una mezcla de compuestos que se desplazan una lechada de cemento hacia abajo entre la tubería de revestimiento y la formación del agujero. Con el fin de crear un aislamiento de zonas productoras, dar soporte al revestidor dentro del pozo, proteger al revestidor por alguna corrosión y proteger la formación de un posible colapso. Sánchez (2020)

# <span id="page-18-0"></span>**2.2 Tipos de cementación**

## <span id="page-18-1"></span>**2.2.1 Cementación primaria**

En esta operación se coloca la lechada de cemento en el espacio anular que está comprendido por la tubería de revestimiento y la formación expuesta del agujero, de tal forma que realiza un sello completo y permanente proporcionando aislamiento entre las zonas del pozo que contienen gas, aceite y agua.

Una de las principales funciones de la cementación primaria es evitar derrumbes de la pared de formaciones no consolidadas, dar soporte a la tubería de revestimiento y proporcionar una reducción en el proceso corrosivo de esta con los fluidos del pozo y con los fluidos inyectados en casos de estimulación.

Su principal objetivo es obtener un aislamiento del intervalo y ayudar a proteger la tubería. También permite adherir la tubería de revestimiento a la formación, proteger el intervalo productor, minimizar el peligro de reventones en zonas de alta presión y aislar zonas de perdida de circulación u otras formaciones problemáticas para poder perforar más profundo.

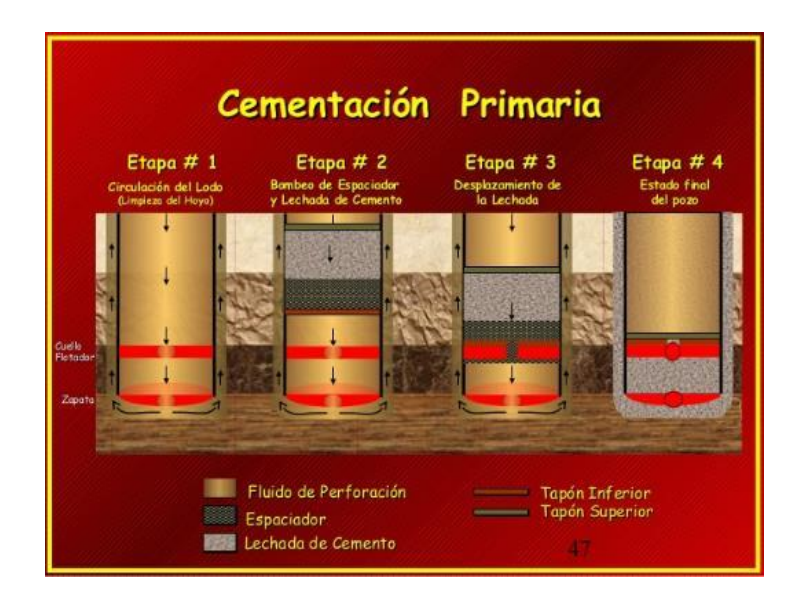

<span id="page-19-2"></span>Fig. 2.2 Etapa para una cementación primaria (Bolaños, 1998).

## <span id="page-19-0"></span>**2.2.1.1 Principales funciones de la cementación primaria**

Tiene como principales funciones:

- Evitar el flujo de los fluidos entre las formaciones.
- Ayudar a evitar descontrol a causa de las altas presiones detrás del revestimiento.
- Aislar la zapata de revestimiento.
- Fijar la tubería de revestimiento con la formación.
- Aislar las zonas productoras previniendo el flujo cruzado entre los intervalos a diferentes presiones.

#### <span id="page-19-1"></span>**2.2.1.2 Técnicas para la cementación primaria**

Hoy en día existen varias técnicas para la cementación primaria que conllevan a una mejor selección optima de materiales y operaciones para un mejor desempeño productivo de cuál es la más acertada a usar y que depende de varios factores, se presentan las técnicas de cementación más comunes a utilizar.

- Cementación en una etapa.
- Cementación en dos etapas.

Cementación de Liner.

En las cuales se desglosan otros tipos tales como:

#### <span id="page-20-0"></span>**Cementación en una etapa.**

Básicamente es la más sencilla de todas, la lechada de cemento es ubicada en su totalidad en el espacio anular desde el fondo hasta la profundidad deseada, para esto se requerirá de presiones de bombeo altas lo que implica que las formaciones más profundas deban tener presiones de formación y fractura altas y no permitir que se produzcan pérdidas de circulación por las mismas. Bolaños (1998)

## <span id="page-20-1"></span>**Cementación en dos Etapas.**

Esta cementación consiste en ubicar la lechada de cemento primero en la parte inferior del espacio anular Tubería de Revestimiento-formación, y luego la parte superior de la lechada a través de un dispositivo desviador.

Este tipo de técnica se utiliza cuando:

- Las formaciones de fondo de pozo no soportan las presiones hidrostáticas ejercidas por la columna de cemento.
- Zonas de interés están muy separadas entre sí y es necesario cementarlas.
- Zonas superiores a ser cementadas con cementos no contaminados.
- Pozos profundos y calientes requieren lechadas diferentes de acuerdo a las características propias de un nivel determinado.

## <span id="page-20-2"></span>**Cementación de Liner**

Una sarta de liner usualmente incluye una zapata y un collar flotador, junto con una tubería de revestimiento más larga y un colgador de liner, colocado hidráulica o mecánicamente, para asegurar la parte superior, todo el ensamblaje es corrido con tubería de perforación y luego se coloca el colgador a unos 300 – 500 pies dentro de la tubería de revestimiento anterior.

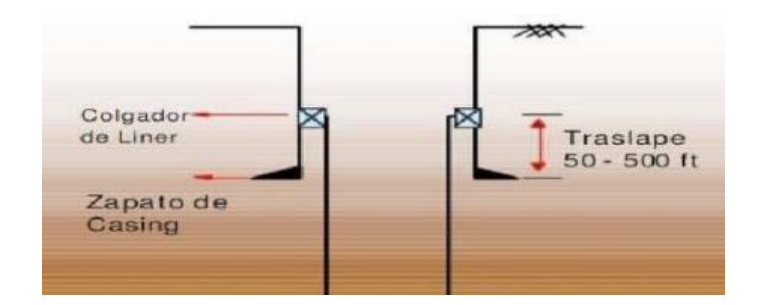

<span id="page-21-1"></span>Fig. 2.3 Cementación de liner (Huerta, 2010).

#### <span id="page-21-0"></span>**2.2.2 Cementación Secundaria o Squeeze**

"Es el proceso que consiste en inyectar cemento a presión a través de disparos en la tubería de revestimiento al espacio anular. Esta es una medida para remediar una cementación primaria defectuosa en la tubería de revestimiento (TR)".

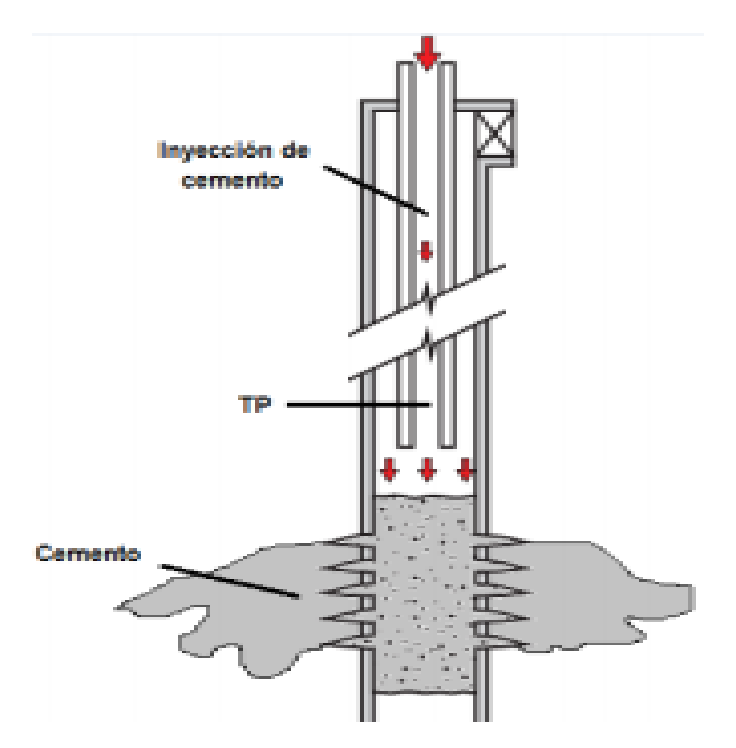

<span id="page-21-2"></span>Fig. 2.4 Cementación forzada con tubería de revestimiento (Herzog, P. A., 2008).

La Cementación Secundaria tiene varias aplicaciones entre las más comunes se tiene:

- Reparar un trabajo de cementación primaria fallida debido a canalización de lodo.
- Eliminar la intrusión de agua proveniente de arriba, debajo o dentro de la zona productora de hidrocarburos.
- Reparar tuberías fracturadas debido a corrosión o fallas por ruptura.
- Abandonar una zona no productiva.
- Sellar zonas de pérdida de circulación.
- Prevenir la migración vertical de los fluidos del reservorio dentro de las zonas productor.

## <span id="page-22-0"></span>**2.2.2.1 Cementación forzada**

Se efectúa esta operación donde se inyecta el cemento a presión hacia el espacio anular por medio de los disparos realizados en la tubería de revestimiento. El uso más importante es el de aislar la producción de hidrocarburos de aquellas formaciones que producen otros fluidos.

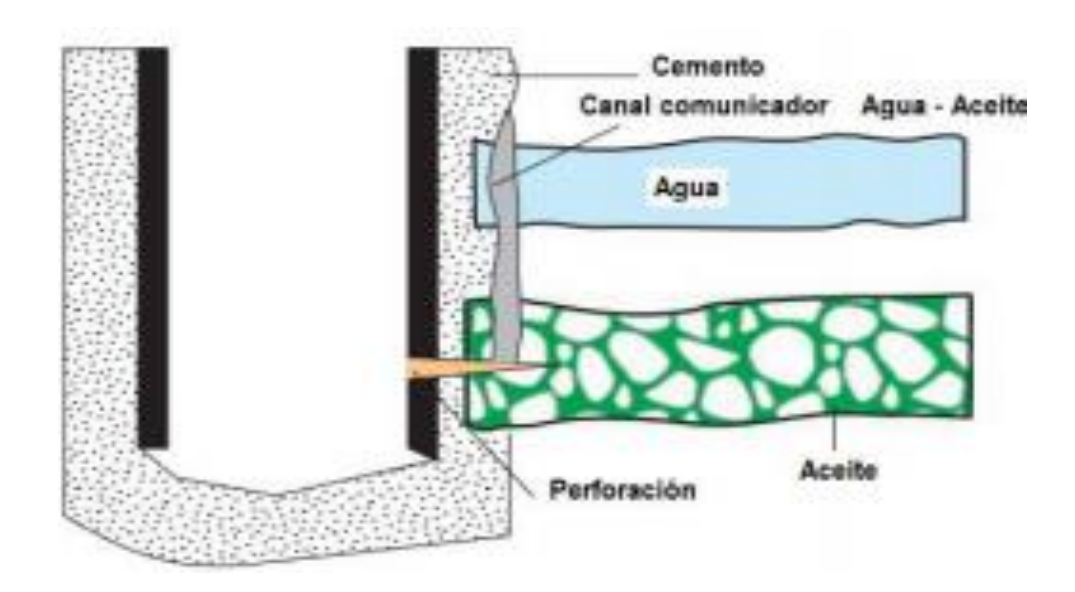

<span id="page-22-1"></span>Fig. 2.5 Cementación defectuosa cementación primaria (Flores, 2012).

## <span id="page-23-0"></span>**2.2.2.2 Aplicaciones**

Esta cementación tiene diversas aplicaciones durante la perforación y terminación como los son:

- Reparar la cementación primaria.
- Eliminar la entrada de agua de la zona inferior y superior en la zona de hidrocarburo.
- Reducir la relación de gas aceite por aislamiento de la zona de gas.
- Reparar una fuga en la tubería de revestimiento.
- Taponar una zona o más de un pozo inyector con zonas múltiples.
- Sellar las zonas de perdida de circulación.
- Evitar la migración de fluidos ente zona productora y no productora.

La cementación forzada se aplica cuando la cementación primaria no es exitosa o se deteriora con el tiempo, esta cementación es más difícil y tiene un amplio campo de aplicación.

## <span id="page-23-1"></span>**2.2.2.3 Pasos para una cementación forzada.**

- 1. Determinar por qué algunos pozos son reparados exitosamente con una sola operación de cementación forzada, mientras que otros en el mismo campo, requieren varias operaciones.
- 2. Diseñar de forma adecuada, tiene como resultado la construcción de un sello sobre los agujeros abiertos en la formación y la tubería de revestimiento, dicho enjarre forma una pared casi impermeable.
- 3. La lechada debe ser colocada dentro de un intervalo fracturado, los sólidos del cemento deben desarrollar un enjarre sobre las caras de la fractura.
- 4. La cementación forzada es la colocación del cemento en el punto deseado o en puntos necesarios para lograr el propósito. Puede ser descrita como el proceso de forzar la lechada de cemento dentro de los agujeros en la tubería de revestimiento y las cavidades detrás del mismo.

5. La cementación a presión, se requiere del empleo de un empacador recuperable o permanente, según sea el caso con el objetivo de aislar el espacio anular del pozo, por medio de este se deja directamente comunicada la zona donde se requiere hacer la inyección del cemento con la sarta de trabajo, se obtiene un rango mayor en la presión de operación y mayor seguridad de confinamiento de la lechada. Flores (2012).

# <span id="page-24-0"></span>**2.3 Tapones de cemento**

El taponamiento de pozos es la técnica en la cual se coloca un volumen pequeño de cemento a través de la tubería de perforación con ayuda de otras herramientas especiales. Tiene la finalidad de proveer un sello contra el flujo vertical de los fluidos y proporcionar Un soporte para el desvió de la trayectoria del pozo. Flores (2012).

Sus objetivos de colocar un tapón de cemento son:

- Abandonar intervalos depresionados.
- Proteger temporalmente el pozo.
- Establecer un sello y abandonar el pozo.
- Proveer un punto de desvió en ventanas

#### <span id="page-24-1"></span>**2.3.1 Tipos de tapones**

Son herramientas que sirven para desplazar y aislar la lechada de cemento del lodo y las píldoras de lavado, según su posición se tiene el tapón superior y el tapón inferior.

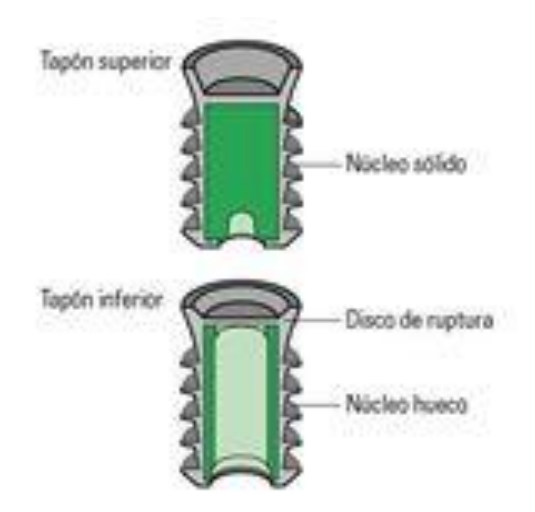

<span id="page-25-2"></span>Fig. 2.6 Tapones de cemento (Nina,E.W., 2018).

#### <span id="page-25-0"></span>**2.3.1.1 Tapón Inferior**

Separa la mezcla agua cemento del fluido en el pozo y limpia la pared de la tubería del fluido en el pozo, está diseñado de manera que a presiones de 300 a 400 psi se rompe un diafragma y permite la continuación del flujo de cemento al llegar al cuello flotador.

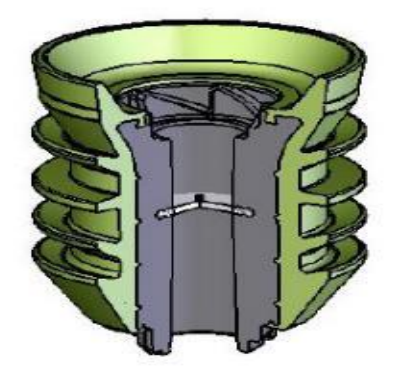

Fig. 2.7 Tapón superficial (Nina,E.W., 2018).

#### <span id="page-25-3"></span><span id="page-25-1"></span>**2.3.1.2 Tapón Superior**

Separa la mezcla de cemento con el fluido desplazante reduciendo al mínimo la contaminación. A diferencia del tapón inferior, son insertados detrás de la mezcla de cemento y se sella contra el tapón inferior. Cuando el tapón superior alcanza el tapón inferior obstruye el flujo, observando un aumento de presión, esto indica el final de trabajo de cementación.

Esta lechada desarrolla altos esfuerzos compresivos que se alcanzan en periodos cortos por lo que se puede reducir el tiempo de espera de fraguado del cemento. La pérdida de filtrado es reducida y tienen mejor resistencia a la contaminación con los fluidos del pozo.

En los criterios técnicos se asegura tener mejor esfuerzo compresivo a través del uso de la arena silica, está comprobado que la arena no ayuda a aumentar el esfuerzo compresivo cuando se colocan varios tapones antes de obtener alguno lo suficientemente fuerte para desviar, se debe a la inestabilidad de una lechada de alta densidad colocada sobre un lodo de baja densidad. La incidencia de fallas de tapones se puede reducir utilizando los métodos correctos de colocación.

#### <span id="page-26-0"></span>**2.3.1.3 Tapón de desvió**

Cuando se realizan las operaciones de perforación direccional, es difícil alcanzar el ángulo y dirección exacto cuando se está perforando a través de una formación suave. Es normal colocar un tapón de desvió en la zona para alcanzar el objetivo. "El éxito de un buen tapón de desvío es su alto esfuerzo compresivo", Nina,E.W., 2018.

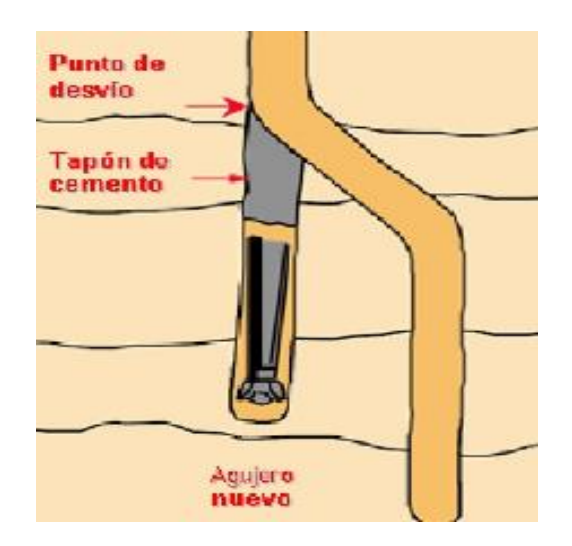

<span id="page-26-2"></span>Fig. 2.8 Tapón de desvió (Nina,E.W., 2018).

#### <span id="page-26-1"></span>**2.3.1.4 Tapón por perdida de circulación**

En la pérdida de fluido de circulación en el pozo se puede determinar si se coloca correctamente un tapón de cemento frente a la zona de pérdida. Aunque la lechada se puede perder, también puede endurecer y consolidar la formación. Un tapón de cemento también se puede colocar encima de una zona para prevenir su fractura debido a presiones hidrostáticas que pueden desarrollarse durante la cementación de una tubería de revestimiento.

"La adición de materiales para la pérdida de circulación también ayuda en el éxito de los trabajos de taponamiento, para ayudar a la colocación del cemento en el agujero se utilizan los sistemas duales, con cemento y sistemas para pérdida de circulación".

Para solucionar pérdidas menores y brindan esfuerzos compresivos muy altos se utiliza el cemento puro y cementos espumados o con microesferas para cementos ligeros o con propiedades mecánicas.

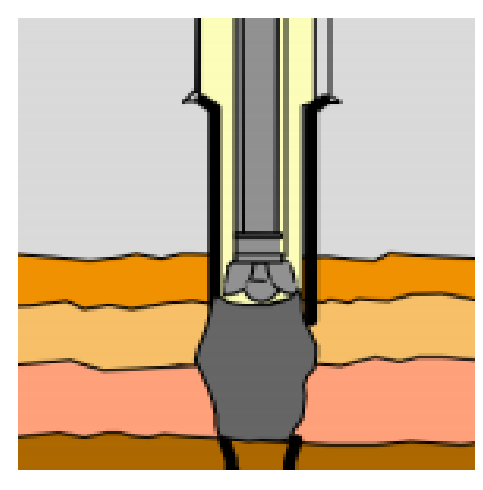

Fig. 2.9 Tapón por perdida de circulación (Nina,E.W., 2018).

<span id="page-27-1"></span>Para la pérdida de circulación también ayuda la adición de materiales en el éxito de los trabajos de taponamiento, para ayudar a la colocación del cemento en el agujero se utilizan los sistemas duales, con cemento y sistemas para pérdida de circulación.

#### <span id="page-27-0"></span>**2.3.1.5 Tapón de abandono**

Se colocan generalmente frente a zonas potenciales de alta presión. Se pone un tapón en la zapata de la tubería de revestimiento anterior y se colocan los necesarios hasta la superficie con algún tapón mecánico.

El tapón de abandono se aplica en caso de abandonar un pozo y prevenir la comunicación entre zonas y la migración de fluidos que pueden contaminar los mantos acuíferos, se colocan

varios tapones de cemento a diferentes profundidades. Los pozos productores depresionados también se abandonan con tapones de cemento.

Cuando se abandona grandes intervalos de agujero descubierto, se utilizan varios tapones de cemento en el agujero.

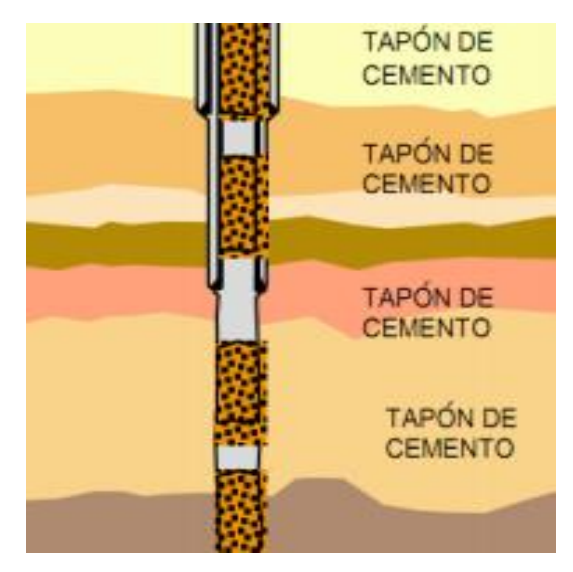

<span id="page-28-2"></span>Fig. 2.10 Tapón de desvió (Nina,E.W., 2018).

#### <span id="page-28-0"></span>**2.3.1.6 Tapón para pruebas de formación**

Si se tiene programada una prueba de formación y por debajo del intervalo por probar existe la presencia de una formación suave o débil, o que pueda aportar a la prueba fluidos indeseables, se colocan tapones de cemento para aislar la formación por probar, siempre y cuando sea impráctico o imposible colocar un ancla de pared. Esto permite evitar el fracturamiento de la zona débil.

#### <span id="page-28-1"></span>**2.3.2 Objetivos de los tapones de cemento**

- Sirven para taponar parcial o totalmente un pozo.
- Ayudan a desviar la trayectoria del pozo arriba de un pescado o para inicio de perforación direccional.
- Es una solución a los pozos con alta pérdida de circulación.
- Se usan como protección durante operaciones especiales.
- Abandono de intervalos agotados o invadidos. Flores (2012).

# <span id="page-29-0"></span>**2.4 Tipos y Características de Cemento**

Dependiendo de los componentes químicos y físicos primordiales utilizados para la fabricación del cemento portland tenemos caliza (carbonato de calcio), silice, y arcilla, molidos y calcinados.

Las clases de cementos más usadas en la industria petrolera son:

Clase A: Es el tipo de cemento comúnmente utilizado en operaciones superficiales.

Clase G y H: son los tipos de cemento comúnmente utilizados en cementaciones profundas, puede ser usado con aceleradores y retardadores para cubrir un amplio rango de profundidades (0-8000 pies) y temperaturas de pozos.

<span id="page-29-1"></span>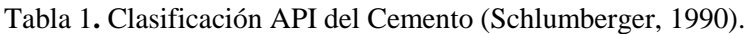

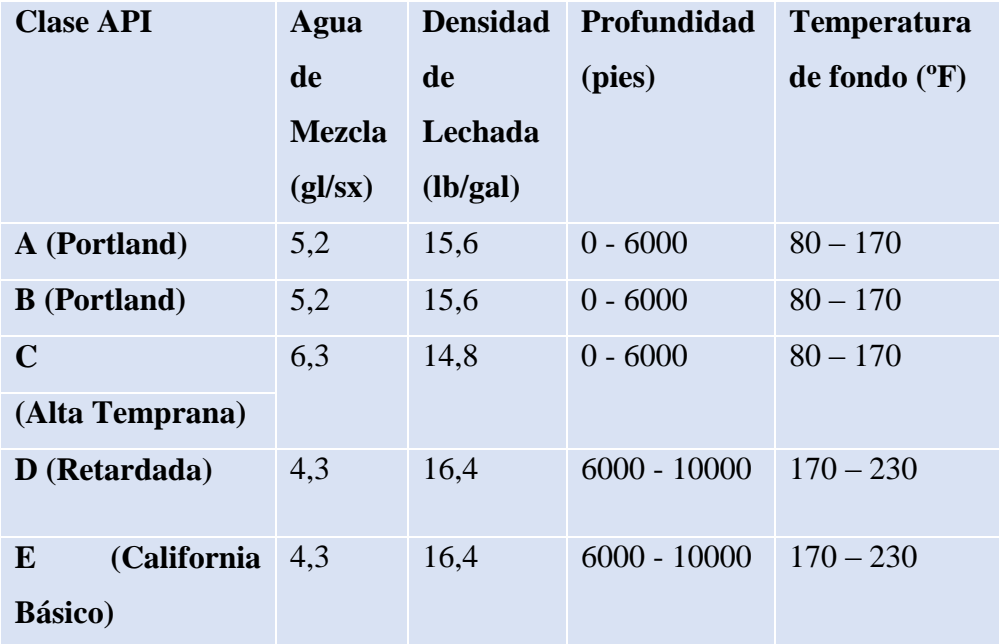

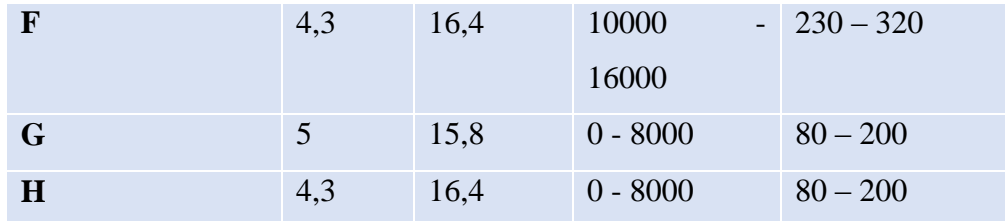

# <span id="page-30-0"></span>**2.5 Química del cemento**

Es de útil importancia conocer las características del cemento que se utilizara ya que en la misma se deben considerar los aditivos para la presencia de gas, retardadores o aceleradores si es necesario.

El cemento contiene cuatro componentes principales:

- 1. Aluminato tricálcico (3CaO ·  $Al_2O_3$ ) Es encargado de una mayor hidratación que controla la fugacidad inicial y el tiempo de fraguado del cemento.
- 2. Alumino ferrita tetracálcica  $(4 CaO \cdot Al_2O_3 \cdot Fe_2O_3)$ El componente de bajo calor en el cemento.
- 3. Silicato dicálcico  $(2CaO \cdot SiO<sub>2</sub>)$ Su función es de lenta hidratación e incremento gradual del esfuerzo que pasa en un periodo extendido.
- 4. Silicato tricálcico  $(3Ca \cdot SiO<sub>2</sub>)$ Es el componente que más predomina y el principal material productor de esfuerzo.

#### <span id="page-31-0"></span>**2.5.1 Cloruro de calcio (CaCl2)**

Esta sal se dosifica de 2,0 a 4,0% por peso de cemento, dependiendo del tiempo de bombeabilidad que se desea obtener. Es el producto que exhibe mayor control en el tiempo de bombeabilidad. Los resultados no son predecibles si la concentración excede el 6 %.

#### <span id="page-31-1"></span>**2.5.2 Cloruro de Sodio (NaCl)**

Actúa como acelerador en concentraciones de  $2.0 - 2.5$  % por peso de cemento. Más comúnmente en concentraciones de hasta 10% por peso de agua de mezcla, en concentraciones entre  $10 - 18\%$  es esencialmente neutral y el tiempo de fraguado es similar al obtenido con agua dulce. A concentraciones mayores al 18% causa retardación de fragüe.

#### <span id="page-31-2"></span>**2.5.3 Silicato de sodio**

El silicato de sodio es utilizado principalmente para acelerar las lechadas de cemento que contienen carboximetil hidroxiyetil celulosa retardante

#### <span id="page-31-3"></span>**2.5.4 Agua Salada**

Es ampliamente usado para preparar lechadas de cemento en locaciones costa afuera (offshore). El agua de mar contiene arriba de 25 g/l de NaCl, lo que resulta en ser un excelente acelerador.

#### <span id="page-31-4"></span>**2.5.5 Sulfato de Calcio (CaSO4)**

Es un material que por sí mismo posee características cementantes y tienen fuerte influencia en expandir el cemento fraguado; como acelerador se dosifica basándose en el tiempo que se desea y la temperatura a la cual se va a trabajar. Su concentración varía del 50 – 100% por peso del cemento. Se debe hacer notar que altas concentraciones de este aditivo actúan como retardadores de fragüe. Jutten, 1987.

La composición de volumen de los diferentes elementos químicos que componen los tipos de cementos Portland.

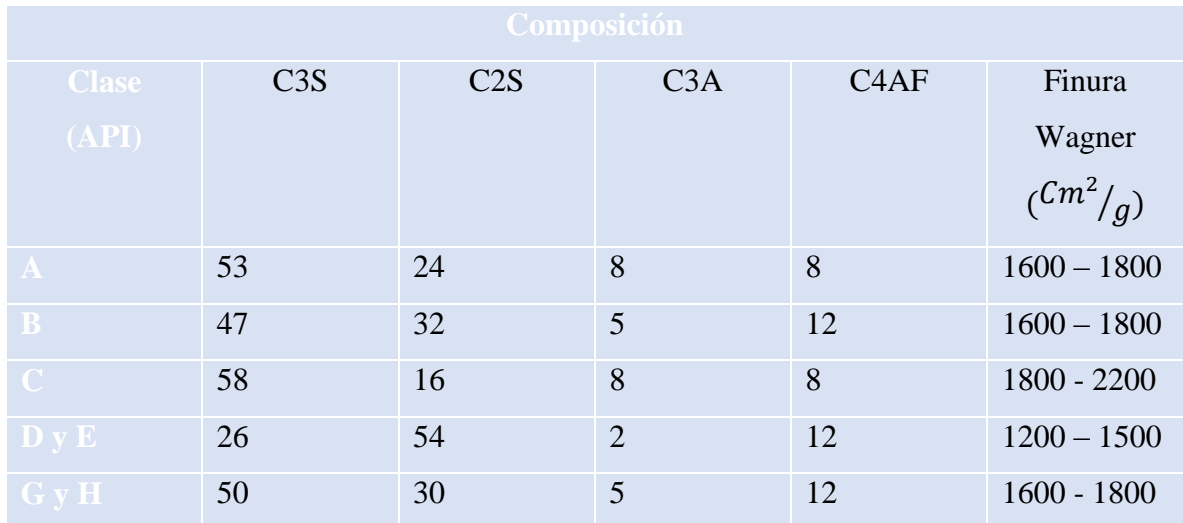

<span id="page-32-1"></span>Tabla 2. Composición del cemento (Schlumberger, 1990).

# <span id="page-32-0"></span>**2.6 Aditivos del cemento**

En la industria petrolera el cemento con aditivos es un cemento al que se han modificado sus propiedades introduciendo elementos añadidos para mejorar su plasticidad, dureza, resistencia y fraguado.

Los aditivos son sustancias que permiten adaptar los diferentes cementos petroleros a las condiciones específicas de trabajo. Estos pueden ser usados para variar la densidad de la lechada, cambiar la resistencia a la compresión, acelerar o retardar el tiempo de fragüe, control de filtrado y perdida de fluido.

Hoy en día existen más de 100 aditivos en el mercado para cementar pozos, muchos de los cuales pueden ser suministrados en forma sólida o líquida.

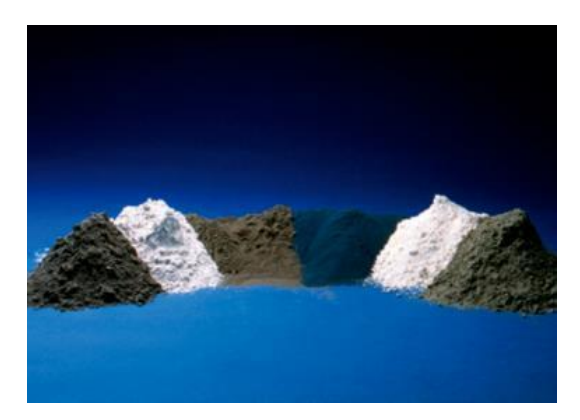

<span id="page-33-0"></span>Fig. 2.11 Aditivos en cementación (Jutten, J.J., Parcevaux P.A. and Guillot, D.D., 1987).

Todas las mezclas agua cemento usadas en la industria petrolera, contienen algún aditivo para variar alguna propiedad de la mezcla original. (De La Torre Ramos, 2016) Estos aditivos se utilizan para variar la densidad de la mezcla, variar la resistencia a la compresión, variar el tiempo de fraguado, controlar la filtración, reducir la viscosidad. Generalmente, se reconocen ocho categorías de aditivos:

<span id="page-33-1"></span>Tabla 3. Clasificación de aditivos para el Cemento (De La Torre Ramos, 2016)

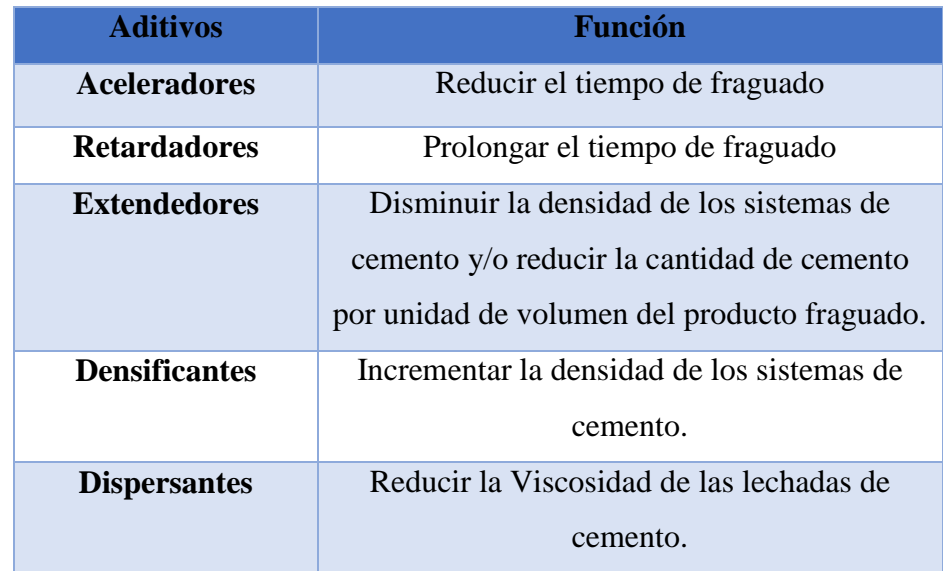

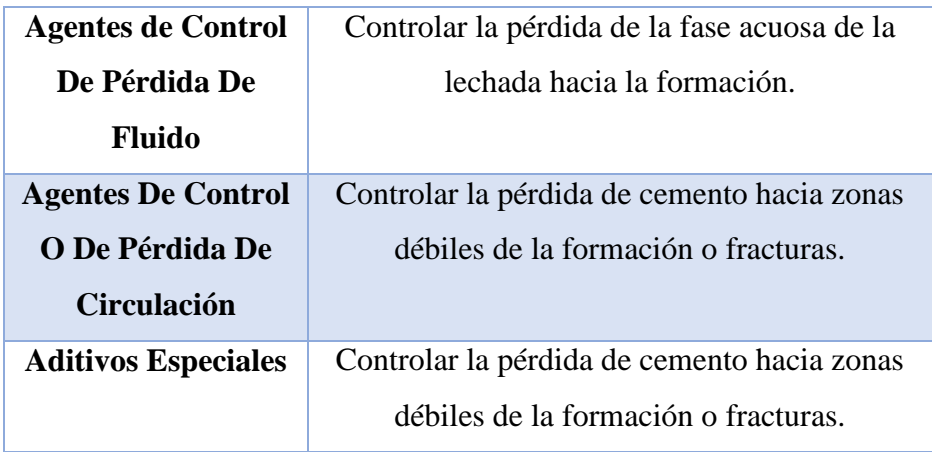

#### <span id="page-34-0"></span>**2.6.1 Retardadores**

Son productos químicos que prolongan el tiempo de fraguado inicial de las lechadas de cemento y brindan la posibilidad de trabajar el cemento en un amplio rango de temperatura y presión. En pozos profundos, las altas temperaturas reducen el tiempo de bombeabilidad de las lechadas de cemento. Los retardadores se usan para prolongar el tiempo de bombeabilidad y evitar los riesgos del fraguado prematuro. Para temperaturas estáticas por encima de 260 – 275 ºF se deben medir los efectos de los retardadores a través de pruebas piloto.

Los tipos comunes son:

#### <span id="page-34-1"></span>**2.6.1.1 Lignosulfonato**

Estos se componen de sales de ácidos lignosulfónicos de sodio y calcio. Son polímeros derivados de la pulpa de la madera. Usualmente son compuestos no refinados y contienen varias cantidades de compuestos sacaroides con un peso molecular promedio de 20.000 a 30.000. Los retardadores de lignosulfonatos son efectivos con todos los cementos y se dosifican en un rango de  $0,1 - 1,5$  % por peso de cemento. Son efectivos hasta 250 °F (122) ºC) de temperatura de circulación en el fondo del pozo y hasta 600 ºF (315 ºC) cuando se mezcla son borato de sodio. Los retardadores de lignosulfatos has sido usados muy

exitosamente, retardan toda clase de cemento API, en profundidades de 12000 a 14000 pies o en rangos de temperatura de 260 a 290 O F. Estos también han sido usados para incrementar la bombeabilidad de los cementos API clase "D" y "E" en pozos de alta temperaturas (300 O F).

# <span id="page-35-0"></span>**2.6.1.2 Ácido Hidroxilcarboxilicos**

Los ácidos hidroxilcarboxilicos contienen grupos hidroxilicos (OH) y carboxilicos (CHn) en su estructura molecular. Son retardadores poderosos y se aplican a un rango de temperatura de 200 ºF (93ºC) – 300 ºF (143 ºC). Otro ácido hidroxilcarboxilico con un fuerte efecto retardante, es el ácido cítrico. Este también es efectivo como dispersante de cemento, normalmente se usa en concentraciones de  $0,1 - 0,3$  % por peso de cemento.

Organofosfonatos: Se aplican a temperaturas de circulación tan altas como 400 ºF (204 ºC). Presentan insensibilidad a variaciones sutiles de la composición del cemento y tienden a bajar la viscosidad de lechadas densificadas.

Durante más de 80 años, una compañía muy reconocida presento las tablas de cementación Halliburton, conocidas como las tablas de cementación RedBook, han sido la referencia de datos técnicos preferida por la industria para los cálculos utilizados en la perforación, cementación y terminación de pozos de petróleo y gas. Es por ello que en la actualidad Halliburton proporciona versiones digitales de la referencia de RedBook para descargar tales como cálculo de cementación, brinda un kit de herramientas digitales para cálculos de ingeniería. El software RedBook es una versión digital de una parte de las tablas de cementación originales, siendo una descarga gratuita que contiene calculadoras del mismo sistema.

Sin embargo, estas aplicaciones como algunas otras más están en constantes cambios, expirando tu licencia de descarga o con algunos intereses por adquirirla gratuitamente. Si desea mantenerla activa se debe acudir a una capacitación brindada por la misma empresa para utilizar esa aplicación ya que su lenguaje es a un nivel muy alto para que sea entendible.
### **2.7 Aceleradores**

Son productos químicos que reducen el tiempo de fraguado a las lechadas de cemento. Incrementan la velocidad de desarrollo de resistencia a la compresión. Son usados cuando el tiempo de fraguado del cemento resulta ser más largo que el requerido para mezclar y desplazar la lechada. Actúan rompiendo un compuesto gelatinoso que se forma alrededor de las partículas de cemento cuando comienza el proceso de hidratación, permitiendo una rápida penetración del agua.

Los aceleradores son especialmente importantes en pozos poco profundos donde las temperaturas son bajas y por tanto la lechada de cemento puede tomar un largo periodo de tiempo para fraguar.

Los aceleradores de fragüe más comunes son:

#### **2.7.1 Espaciadores y Lavadores**

Se requiere el uso de Espaciadores y/o Preflujos diseñados, para separar el fluido de perforación de la lechada de cemento y/o lavar o diluir el fluido de perforación en el hoyo y acondicionarlo para la lechada de cemento respectivamente. De las Torre Ramos (2016).

Las Características que los fluidos presentan son los siguientes:

- Protección de Formación.
- Suspensión de Sólidos.
- Compatibilidad de Fluidos.
- Separación de Fluidos.
- Mejora la Eficiencia de Desplazamiento de Lodo.

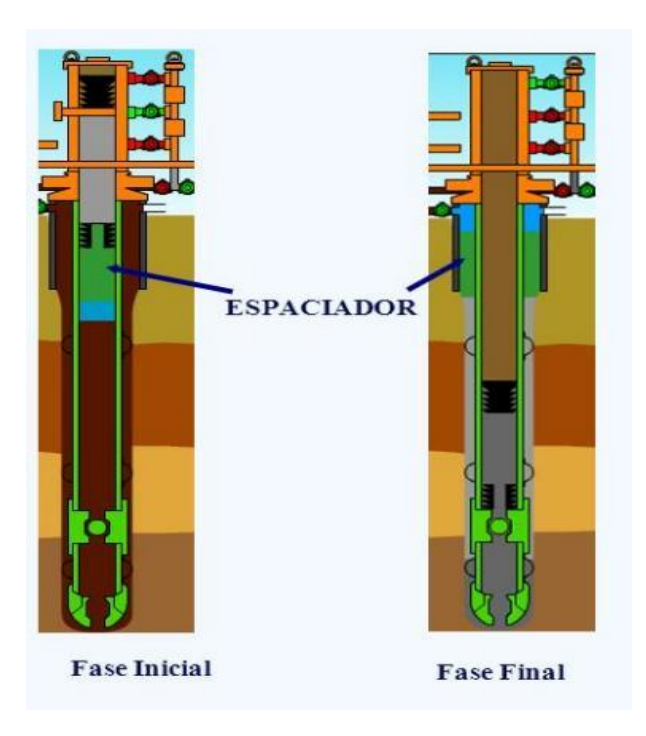

Fig. 2.12 Espaciadores (De las Torre Ramos, 2016).

## **2.8 Equipos que se utilizan para una Cementación**

En la industria para llevar a cabo una cementación se debe de considerar todos las herramientas y equipos necesarios, dependiendo del tipo de cementación que se va a elaborar.

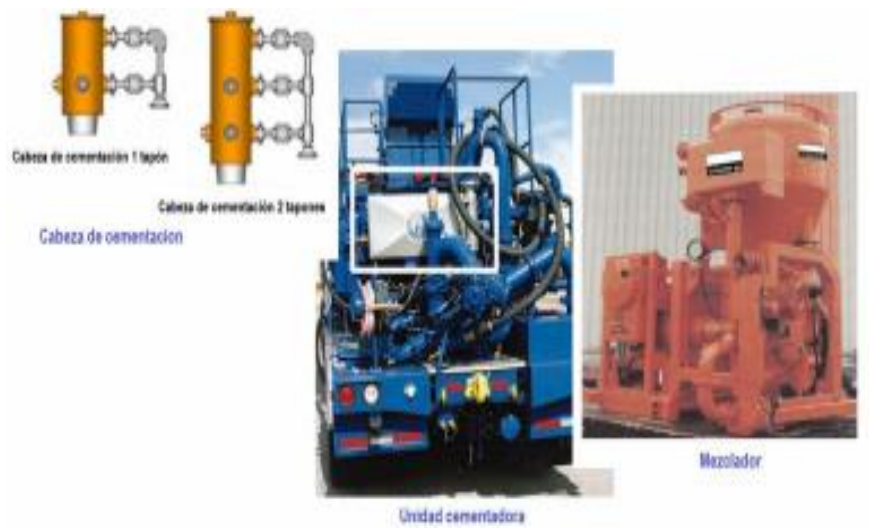

Fig. 2.13 Componentes para equipo superficial (Nina,E.W., 2018).

### **2.8.1 Revestidor**

Es una tubería de acero diseñada y clasificada en función de su peso, diámetros y longitud con la finalidad de asegurar una sección perforada en un pozo.

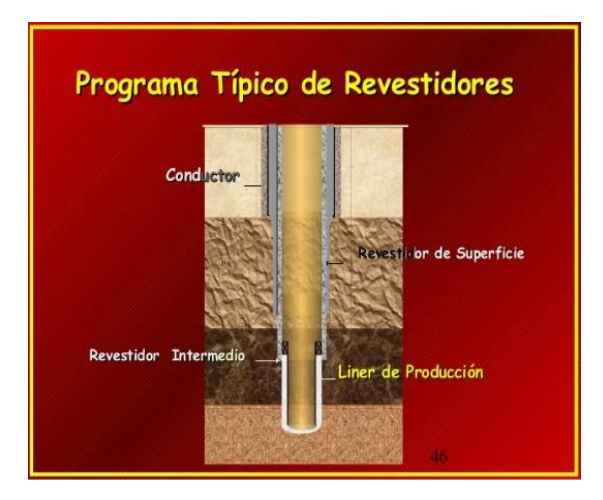

Fig. 2.14 Revestidores (Bolaños, 1998).

### **2.8.2 Zapata Guía**

Es una herramienta que se coloca en la parte inferior del primer tubo, para permitir una libre introducción de la tubería en el hoyo.

Su forma esférica en la parte inferior hace que el contacto con la pared del hoyo sea lo más suave posible y permita la bajada del revestidor.

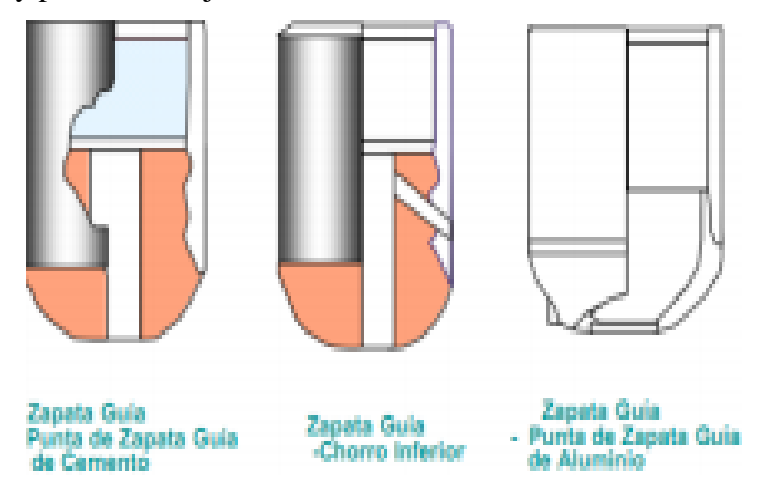

Fig. 2.15 Tipos de zapatas guias (Nina,E.W., 2018).

#### **2.8.3 Zapata Diferencial**

Sirve de zapata guía y de flotador. Tiene un dispositivo que permite el llenado de la tubería, de esta forma ejerce una flotación y ayuda con el peso de la tubería, este dispositivo interno puede convertirse en una válvula de retención.

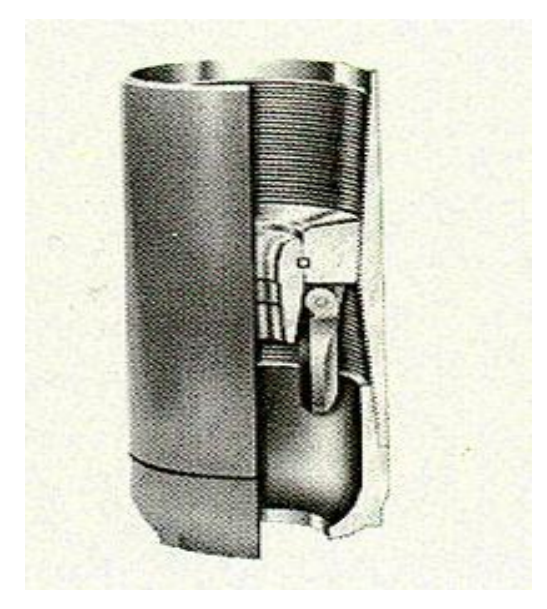

Fig. 2.16 Zapata diferencial (Nina,E.W., 2018).

### **2.8.4 Collar Flotador**

El Collar flotador se coloca en el extremo superior del primer tubo o en algunas ocasiones en el segundo tubo.

Se utiliza como elemento de flotación y puede transformarse por medios mecánicos en una válvula de retención, permitiendo que el fluido circule de la tubería al espacio anular, pero no anular a tubería, así la mezcla agua-cemento se queda en el anular y no regresa a la tubería, también sirve de soporte a los tapones de cementación.

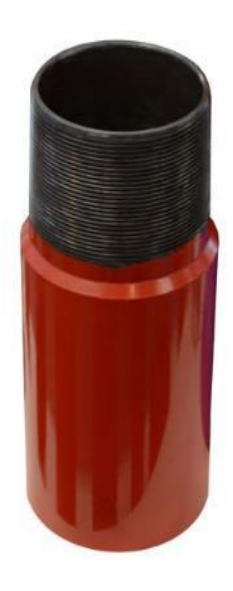

Fig. 2.17 Collar flotador (Nina,E.W., 2018).

### **2.8.5 Colgador de Liner (Liner Hanger)**

Esta herramienta es colocada en la parte superior de la tubería de liner y tiene como objetivo fijarlo al revestidor previo colgándolo ya sea hidráulica o mecánicamente.

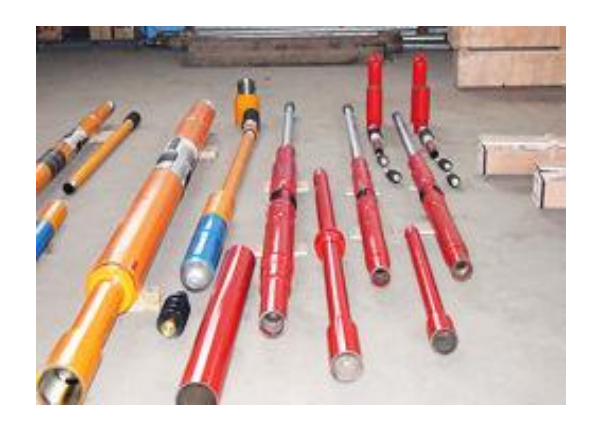

Fig. 2.18 Colgador de liner (Zaldivar,C.D., 2017).

#### **2.8.6 Dardo de Desplazamiento**

El dardo de desplazamiento es un accesorio de cementación que se utiliza para separar las fases entre los fluidos de perforación / desplazamiento, y la lechada de cemento cuando se cementa un liner. Este es lanzado a partir de la superficie desde la cabeza de cementación luego de haber bombeado el cemento, el dardo va viajando entre el cemento y el fluido de

desplazamiento limpiando la tubería de perforación, hasta llegar al tapón de desplazamiento que se encuentra en la herramienta fijadora.

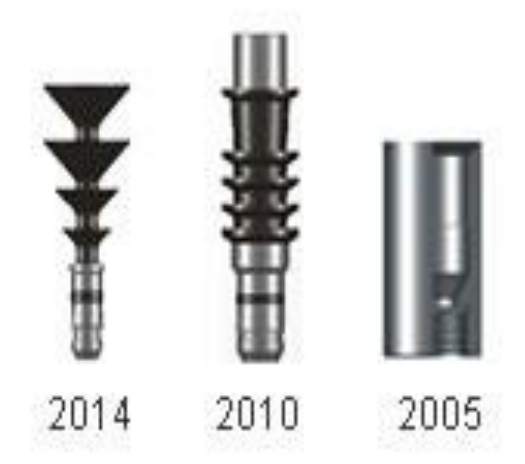

Fig. 2.19 Dardo de Desplazamiento (Zaldivar,C.D., 2017).

#### **2.8.7 Tapón de Desplazamiento de Liner.**

El Tapón de Desplazamiento de tacker es un accesorio de cementación que se utiliza para separar las fases entre los fluidos de perforación desplazamiento, y la lechada de cemento en el interior de la cañería nueva cuando se cementa un liner.

El tapón de desplazamiento está pinado en la herramienta fijadora del Hanger Liner y posee un receptáculo donde se encastrará el dardo, el cual cortará los pines y ambos viajarán juntos hasta el tapón de encastre, desplazando de esta manera el cemento del interior del liner.

#### **2.8.8 Diverter Tool o DV Tool**

El conjunto Diverter Tool es una herramienta utilizada en cementaciones multietapas o para colocar tapones de cemento en una profundidad requerida en pozo abierto, con el efecto de aislar zonas, controlar pérdidas de circulación, abandono de pozos u otras aplicaciones como asiento para cuñas de desviación.

Su diseño incluye la utilización de un tapón separador (Dardo) los que permiten la no contaminación de la lechada con los fluidos del pozo y de desplazamiento.

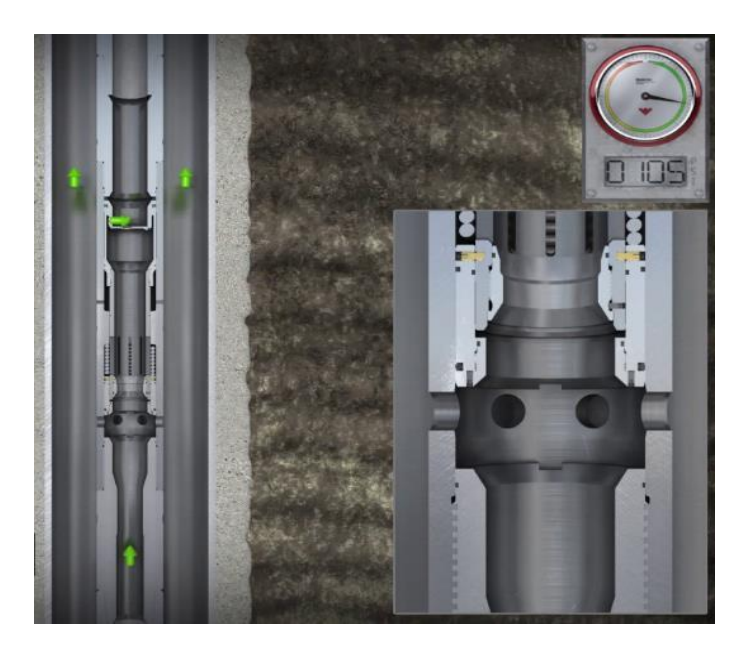

Fig. 2.20 Divertel tool (Zaldivar,C.D., 2017).

### **2.8.9 Centralizadores**

Se colocan en la tubería revestimiento para mantenerla centralizada en el hoyo y permitir que el espesor de cemento sea uniforme alrededor de toda la tubería.

Ventajas de una tubería centralizada:

- Mejora la eficiencia de desplazamiento (excentricidad mínima).
- Reduce el riesgo diferencial de atrapamiento.
- Previene problemas clave de asentamiento.
- Reduce el arrastre en pozos direccionales.

#### **2.8.10 Raspadores**

Son herramientas que se instalan en la parte exterior de la tubería y sirven para raspar las paredes del hoyo sacando la costra de lodo y de este modo se obtiene mejor adherencia.

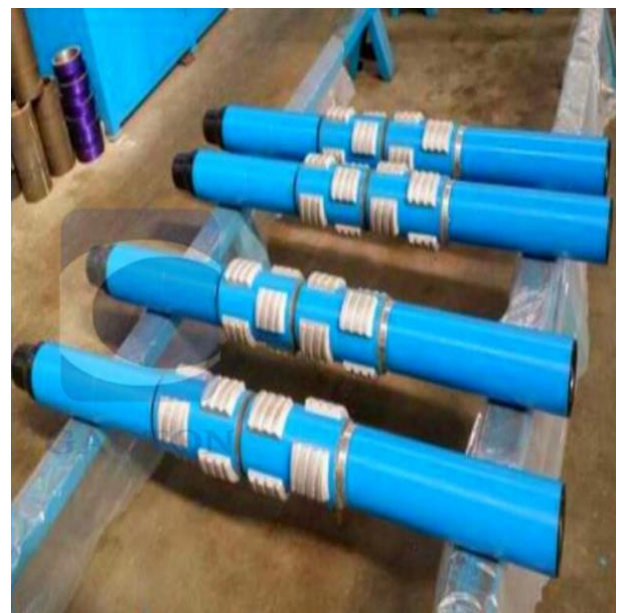

Fig. 2.21 Raspadores (Zaldivar,C.D., 2017).

### **2.8.11 Cabezal de Cementación**

Los cabezales de cementación son usados en la mayor parte de operaciones de unión con cemento para facilitar el fluido de bombeo en la cubierta y también sostener y liberar cemento en el tiempo apropiado. Este permite la introducción de un bache de cemento delante del segundo tapón.

## **2.9 Equipo superficial**

Los equipos de superficie son los que se utilizan en la parte superior del pozo a perforar, son los siguientes:

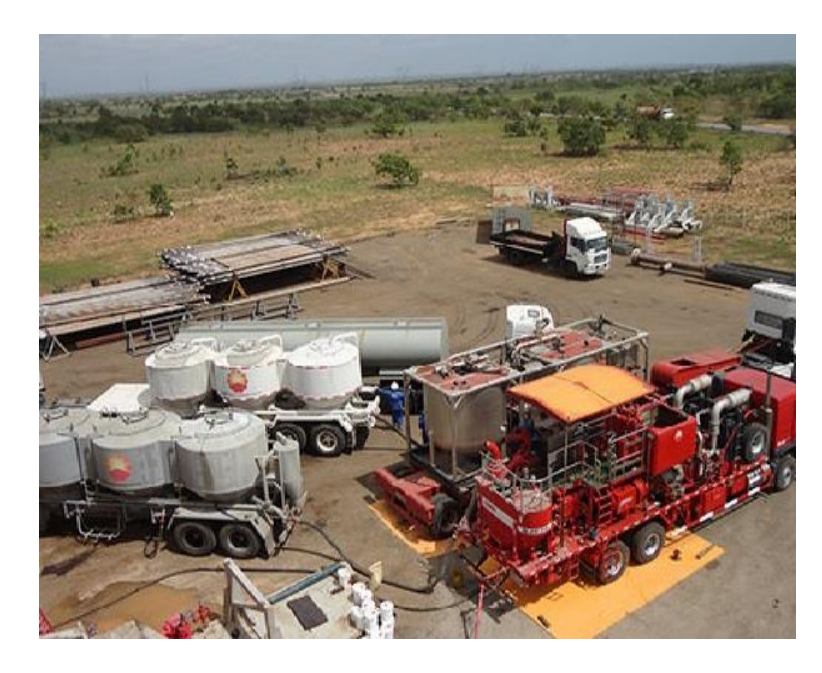

Fig. 2.22 Equipo de cementación superficial (López, R., 2018).

#### **2.9.1. Cabeza de cementación**

Se conecta a la línea de descarga de la unidad de cemento hacia la parte superior de la tubería de revestimiento, es decir, un niple de longitud y diámetro que va enroscado en la parte superior de la tubería de revestimiento, la cual cuenta con dispositivos laterales para conectar las líneas que conducen hacia la línea de lechada proveniente de la unidad comentadora y del lodo para el desplazamiento de la lechada de cemento.

#### **2.9.2 Unidad de cementación**

Es el equipo principal con el que se mezcla la lechada y posteriormente lo bombea al pozo, está formada por dos bombas de alta potencia con un tablero de control y dos depósitos en los que se mide el volumen de agua utilizado durante la cementación.

Este cuenta con bombas con las que cuenta esta unidad, una se encarga de succionar el agua de los depósitos y alimentar al mezclador proporcionando agua necesaria para obtener la lechada de cemento. La otra bomba succiona la lechada y la envía al pozo a través de las líneas que unen la unidad de cementación con la cabeza de cementación. Por medio de este equipo se manipula la cementación, haciendo fluir de forma directa o inversa.

#### **2.9.3 Mezclador**

Este dispositivo tiene como función mezclar el cemento seco, con agua y aditivos que se requieran, proporcionando un continuo suministro de lechada con las propiedades que se deseen.

Su función principal es lograr una corriente de agua a través de un jet y cruzando una cámara de mezclado dentro de la línea de descarga. La línea de alimentación del agua se une a una de las bombas de la unidad de cementación y la segunda línea de descarga a la línea de la mezcla de cemento, y estas a un depósito del que se succionara por la otra bomba y posteriormente al pozo.

#### **2.9.4 Bombas de equipo**

Empleadas en operaciones de cementación son las mismas en operaciones de perforación y ayudan a llevar el fluido a una presión adecuada para realizar el trabajo de cementación, en este equipo se puede manipular la presión y el gasto de acuerdo a los requerimientos de la operación. Nina , 2009.

### **2.10 Procedimientos de diseño de un pozo.**

#### **2.10.1 Principios de diseño de cementación de pozos**

En las operaciones de perforación de pozos, la información que se brinda del pozo es esencial para una buena cementación.

La información que se requiere:

#### **2.10.2 Recopilar información del pozo**

- Estado mecánico.
- Historia de perforación.
- Diseño de Tubería de revestimiento.
- Programa de introducción de tubería de revestimiento (accesorios, combinaciones, centradores).

### Registros:

- Calibración y desviación con temperatura de fondo del agujero.
- Información litológica.

### **2.10.3 Cálculos correspondientes**

### **2.10.3.1 información del laboratorio**

Estos se refieren a los diseños de la lechada, en función de la tubería de revestimiento que se va a cementar.

### **2.10.3.2 Cemento**

El primer tipo de cemento usado en un pozo petrolero fue el llamado cemento Portland, que esencialmente era un material producto de una mezcla quemada de calizas y arcillas. Para el diseño de la lechada que se utilizara en el pozo, para llevarlo a cabo se deben de tomar en cuenta los parámetros geológicos en función del fluido de control de la perforación, el valor del filtrado, agua, el tiempo de bombeo y la resistencia a la compresión, de acuerdo a los diseños de laboratorio.

#### **2.10.3.3 Materiales de limpieza**

Utilizados en la cementación de las tuberías de revestimiento son similares a los empleados en las tuberías superficial, intermedia y de explotación. Éstos dependen de la tubería que se va a cementar.

#### **2.10.3.4 Materiales químicos aditivo**

Todas las mezclas agua cemento usadas en la industria petrolera, contienen algún aditivo para variar alguna propiedad de la mezcla original.

Estos aditivos se utilizan para variar la densidad de la mezcla, variar la resistencia a la compresión, variar el tiempo de fraguado, controlar la filtración, reducir la viscosidad. Zaldivar, 2017.

### **2.10.4 Pruebas de evaluación del cemento**

### **2.10.4.1 Registro de rayos gamma**

Este registro mide la radiación que se emite espontáneamente, muy importante para detectar y evaluarlos los minerales.

Este registro puede ser utilizado en pozos entubados, lo cual es muy útil en operaciones de terminación, en ocasiones en pozos entubados o pozos abiertos cuando el registro de potencial espontaneo no es factible.

El paso a la formación los rayos gamma pierden energía por colisiones, son absorbidos por átomos de la formación liberando electrones. El grado de absorción caria con la densidad de la formación, de 2 formaciones con la misma cantidad de material radioactivo por la unidad de volumen, pero de diferente densidad, la menos densa se mostrará como más radioactiva en el perfil de rayos gamma.

#### **2.10.4.2Registros eléctricos**

Es una técnica geofísica que mide la resistividad de cada uno de los estratos, en sí, la resistencia que realiza un material al paso de la corriente eléctrica a lo largo de toda la formación.

Estos registros son de suma importancia porque permiten identificar entre el petróleo y agua, se distingue por que el agua es de muy baja resistividad y el petróleo es altamente resistivo.

Las propiedades físicas de las rocas son medidas, en una superficie de trabajo, son la conductividad eléctrica y el potencial espontaneo.

El petróleo se trabaja con ecuaciones relacionadas a las resistividades de las rocas, resistividades de los fluidos en las rocas, la porosidad y la cantidad de agua en los espacios de poros.

Las ecuaciones son modificadas de la fórmula de Archie.

Expresa la resistividad de la roca saturada de agua ( $\rho_o$ ) y la resistividad del agua contenida en sus poros  $\rho_w$ , en términos de un factor de resistividad de la formación (F).

$$
F = \frac{\rho_o}{\rho_w}
$$

 $2^{\circ}$  Cap.,  $1^{\circ}$  Ec.

 $F =$  factor de resistividad de la formación.

 $\rho_o$  = resistividad de la roca saturada de agua.

 $\rho_w$  = resistividad del agua contenida en sus poros.

Archie muestra que el factor de formación es una función de la porosidad de la roca entonces:

$$
F = \frac{1}{\phi^m}
$$

 $2^{\circ}$  Cap.,  $2^{\circ}$ Ec.

Donde:

 $\phi$  = es la porosidad del material

m = es el factor de cementación cuyo valor esta entre 1.3 y 2.6

Otra alternativa ara esta ecuación aplicable a rocas granulares se llama formula de Humble:

$$
F = 0.62 X \phi^{-2.15}
$$

Si las rocas no están completamente llenas de agua y contienen gas o petróleo, la resistividad efectiva s mayor que  $\rho_0$ . La ecuación calcula la cantidad parcial de saturación de agua en la roca; si definimos  $S_W$  como la fracción del volumen de poro lleno de agua:

$$
S_W = \frac{\rho_0}{\rho_t}
$$

2° Cap.,3°Ec.

Donde:

 $S_W$  = fracción del volumen de poro lleno de agua.

 $\rho_o$  = resistividad de la roca saturada de agua.

 $\rho_t$  = es la verdadera resistividad de la muestra.

Para realizar registros eléctricos podemos utilizar fuentes de corriente eléctrica puede ser espontanea o inducida por una fuente:

#### **2.10.4.3 Registro de potencial espontaneo**

La corriente espontanea se genera debido a que las formaciones contienen agua las cuales portan componentes salinos y es el movimiento de los iones de estas sales los que generan una corriente eléctrica. Las corrientes se originan a partir de las corrientes naturales que se forman a partir del movimiento de los iones presentes en las sales de las aguas que se encuentran en los espacios vacíos de las rocas porosas, y que se detecta en la sonda especial que se coloca dentro del pozo. López, 2018.

### **2.11 Cálculos de cementación**

El procedimiento a seguir para la realización del cálculo necesario del volumen de cemento para tubería de revestimiento es el siguiente:

Para el cálculo correcto se debe de tomar en cuenta el diseño del pozo y sus principales medidas como son el diámetro de la barrena, tubería de revestimiento y así mismo las diferentes profundidades de los tapones que se generan.

Paso 1° Para el volumen del tapón se utiliza:

$$
V1 = (Diametero interno de la tuberia)^2 x \pi x la altura del tapon
$$

 $2^{\circ}$ Cap.,  $4^{\circ}$  Ec.

Paso 2° Volumen del tapón de fondo se utiliza:

$$
V2 = (Diametero de la barrena)^2 \times \pi \times Altura de fondo
$$

 $2^{\circ}$ Cap.,  $5^{\circ}$  Ec.

Paso 3° Cálculo del espacio anular sin tubería de revestimiento:

$$
V3 = (Diametero de la barrena)^2 x \pi x Altura de asentamiento
$$
  
2<sup>°</sup>Cap.,6<sup>°</sup> Ec.

Paso 4° El espacio anular con tubería de revestimiento:

V4 = (Diametro de la tuberia de revestimieto )<sup>2</sup> x  $\pi$  x Altura de asentamiento  $2^{\circ}$ Cap.,  $7^{\circ}$  Ec.

Paso 5° Cálculo del volumen de cemento en el espacio anular:

$$
V5 = V3 - V4
$$

 $2^{\circ}$ Cap.,  $8^{\circ}$  Ec.

Paso 6° Volumen total del cemento:

$$
Vt = V1 + V2 + V5
$$

Paso 7° para el volumen total en % de exceso:

$$
Vt\% \, exc = Vt\,X\, .20
$$

2°Cap.,10° Ec.

## **Calculo de volumen de lechada**

Es una función directa de la geometría del pozo, del diámetro de la tubería que se va a cementar y de la longitud de espacio anular por cubrir. Con el diámetro promedio del pozo, determinado de acuerdo con el punto anterior, y el diámetro externo de la tubería que se va a cementar, se puede calcular la capacidad del espacio anular por unidad de longitud, por medio de la fórmula:

$$
Vol = 0.785 * [Di^{2} - De^{2}] * h
$$

2° Cap..11° Ec.

Donde:

 $Di = Di$ ámetro interior del agujero De =Diámetro exterior de la tubería  $h =$ Longitud del espacio anular

## **Capitulo III: Procedimiento**

### **3.1 Java**

Java es un lenguaje de programación de alto nivel muy dinámico que permite desarrollar aplicaciones web, Android, etc. Java se ha convertido en un lenguaje muy aplicable a Internet y programación de sistemas distribuidos en general. Pero su campo de aplicación no es exclusivamente Internet: una de las grandes ventajas de Java es que se procura que sea totalmente independiente del hardware: existe una "máquina virtual Java" para varios tipos de ordenadores.

Java es una plataforma que brinda grandes posibilidades para el desarrollo de aplicaciones y el trabajo de interfaces gráficas. Las funciones y código fuente en general que se utiliza en este programa son sencillos para que otros usuarios lo puedan entender y modifícar en caso que sea necesario. Es un programa sencillo y tiene una buena interfaz gráfica muy amigable para quien lo vaya a utilizar. Mori,2017.

#### **3.1.1 Java Swing:**

Es un componente usado para armar programas en modo "gráfico" basado en texto. La mayoría de las aplicaciones de uso empresarial usan este modo. Por ejemplo, Netbeans está programado con Swing.

#### **3.1.2 Java FX:**

Es un componente usado para armar programas en modo Gráfico. Será objeto de estudio en otra oportunidad.

#### **3.1.3 Swing:**

Posee componentes (botón, campo de texto, etiqueta, etc.), contenedores (jframe, jpanel, y otros contenedores de componentes)

Eventos que permiten interactuar con los usuarios. En Java, se representan a través de métodos, cada componente tiene sus propios eventos.

Por ejemplo, el evento más importante de un botón es mouse Clicked; esto quiere decir que cuando el usuario presione el botón se llamará al método mouse Clicked(). Ramírez, 2017.

### **3.2 Netbeans**

Es una IDE (Integrated Development Environment) sumamente completa, fácil de usar, cómoda y de excelente calidad; y es completamente gratis. Es muy famosa entre los programadores de java hoy en día, por lo que hay mucha información al respecto.

NetBeans permite el desarrollo de GUIs con componentes AWT y Swing de forma gráfica. Dispone de un Inspector de componentes que permite visualizar el árbol de componentes y las propiedades de los mismos Java 4.

La forma de trabajo es mediante drag & drop de los componentes y facilita el alineamiento y posicionado de componentes. Permite configurar las propiedades de cada componente y asignar gestores de eventos.

#### **3.3 Desarrollo de la aplicación**

Para el cálculo de cementación:

Una vez instalado en la computadora Netbeans, se generará un nuevo proyecto para ahí empezar a programar el cálculo de la siguiente manera.

Se observa cómo se elaboró la primera ventana de nuestra aplicación es decir, cómo se llamó a la clase para que sus componentes en la interfaz aparecieran en pantalla, además se definió una dimensión, su visibilidad, y la ubicación en la cual se encontraría la cual sería en medio de la pantalla del usuario.

```
package calculocementacion;
* @author kievp
public class CalculoCementacion {
   f * ** @param args the command line arguments
    *public static void main(String[] args) {
      InterfazInicio Id = new InterfazInicio();
      Id.setSize(466,570);
       Id.setResizable(false);
       Id.setVisible(true);
       Id.setLocationRelativeTo(null);
```
Fig. 3.1 Colocación de características a la ventana Interfaz Inicio.

### Interfaz Inicio

En esta interfaz se colocaron los botones pertinentes para poder simular un menú el cual posee tres opciones las cuales son:

- Realizar cálculo, como su nombre lo indica, aquí es donde se le ingresaran los datos para realizar las operaciones que se necesitan.
- Acerca de nosotros, aquí es donde la aplicación brinda información de quienes son los que llevaron a cabo la aplicación.

Botón de salir, así mismo tiene un botón especial para cerrar la aplicación.

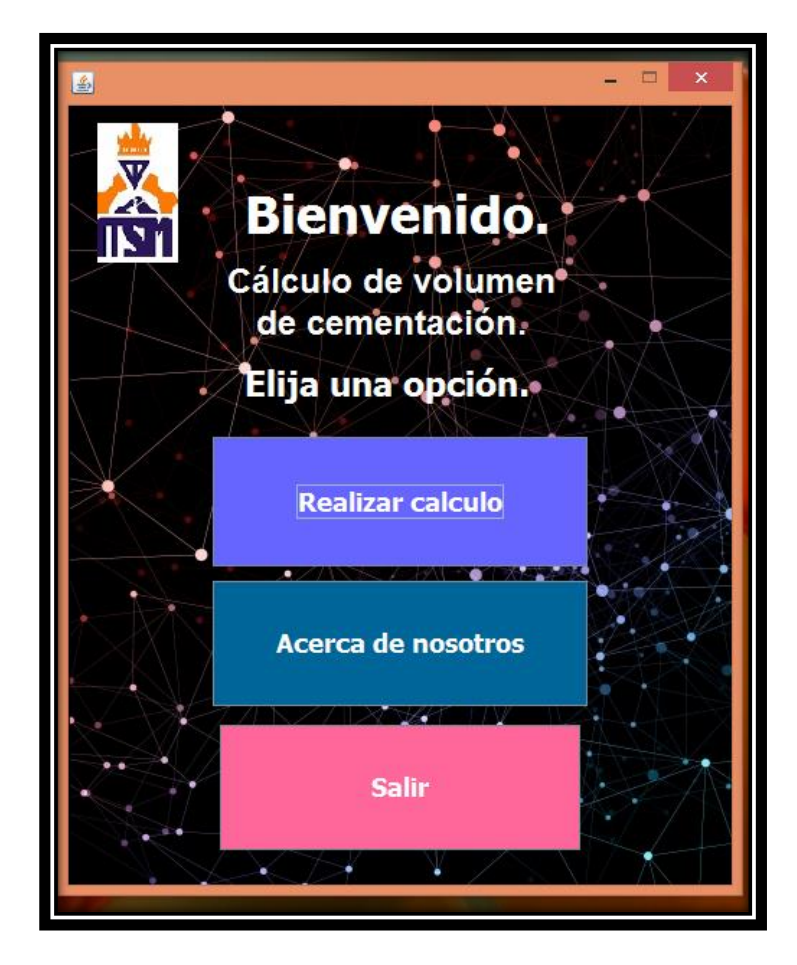

Fig. 3.2 Interfaz Inicio.

El primer método se caracteriza por el llamado de la ventana Interfaz Datos en la cual se colocarán los datos con los cuales se realizarán las operaciones pertinentes para obtener el cálculo del total del volumen de cementación.

El principal objetivo del segundo método es mostrar los datos de los creadores de esta aplicación cabe mencionar que a cada ventana se le asignó una dimensión determinada, una visibilidad y una posición en la pantalla.

El tercer método es correspondiente a el botón salir y el código colocado en el corresponde al cierre de la ventana en la cual se está ejecutando el programa.

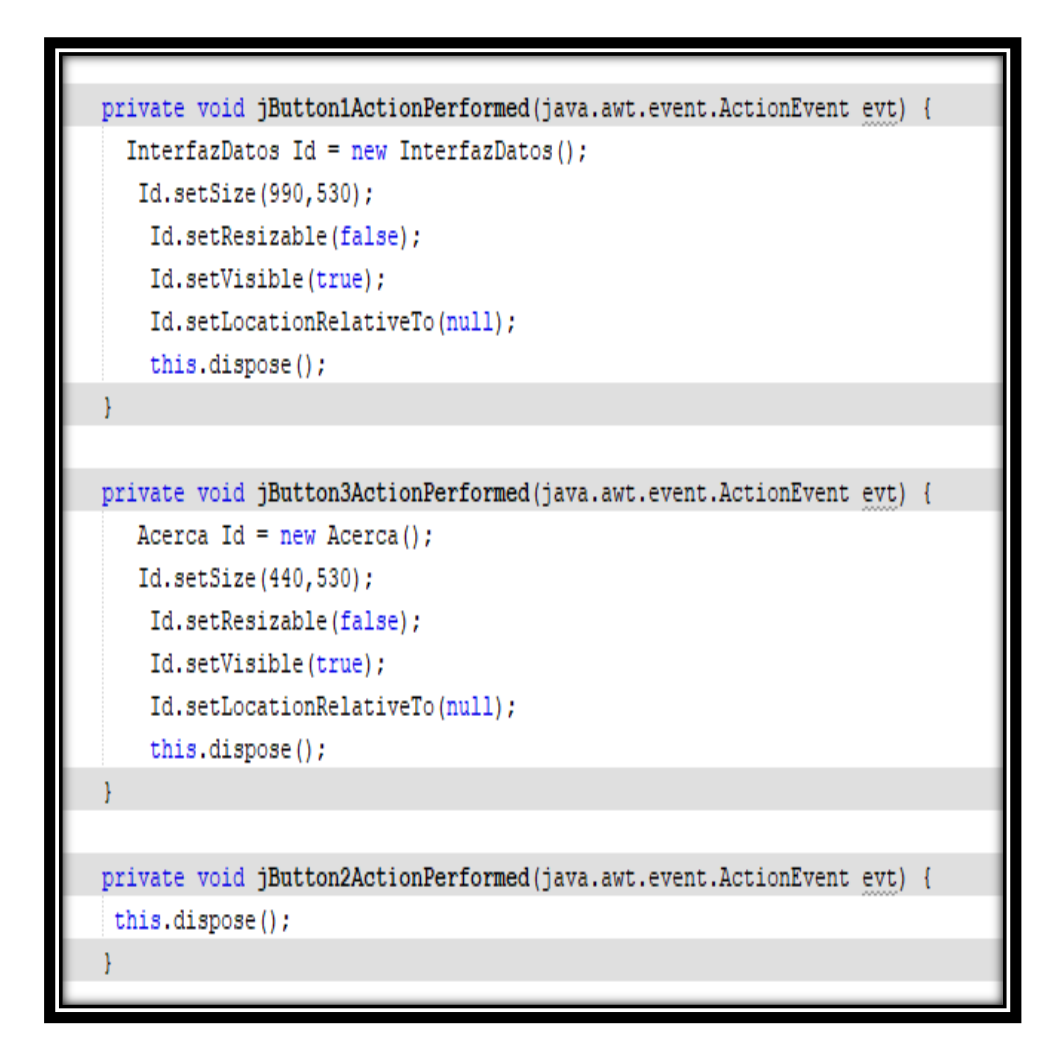

Fig. 3.3 Métodos correspondientes a la instancia de las ventanas.

### Método main

Este método sirve para que nuestra interfaz tenga un funcionamiento correcto posteriormente se visualiza las variables correspondientes a los componentes colocados en la interfaz.

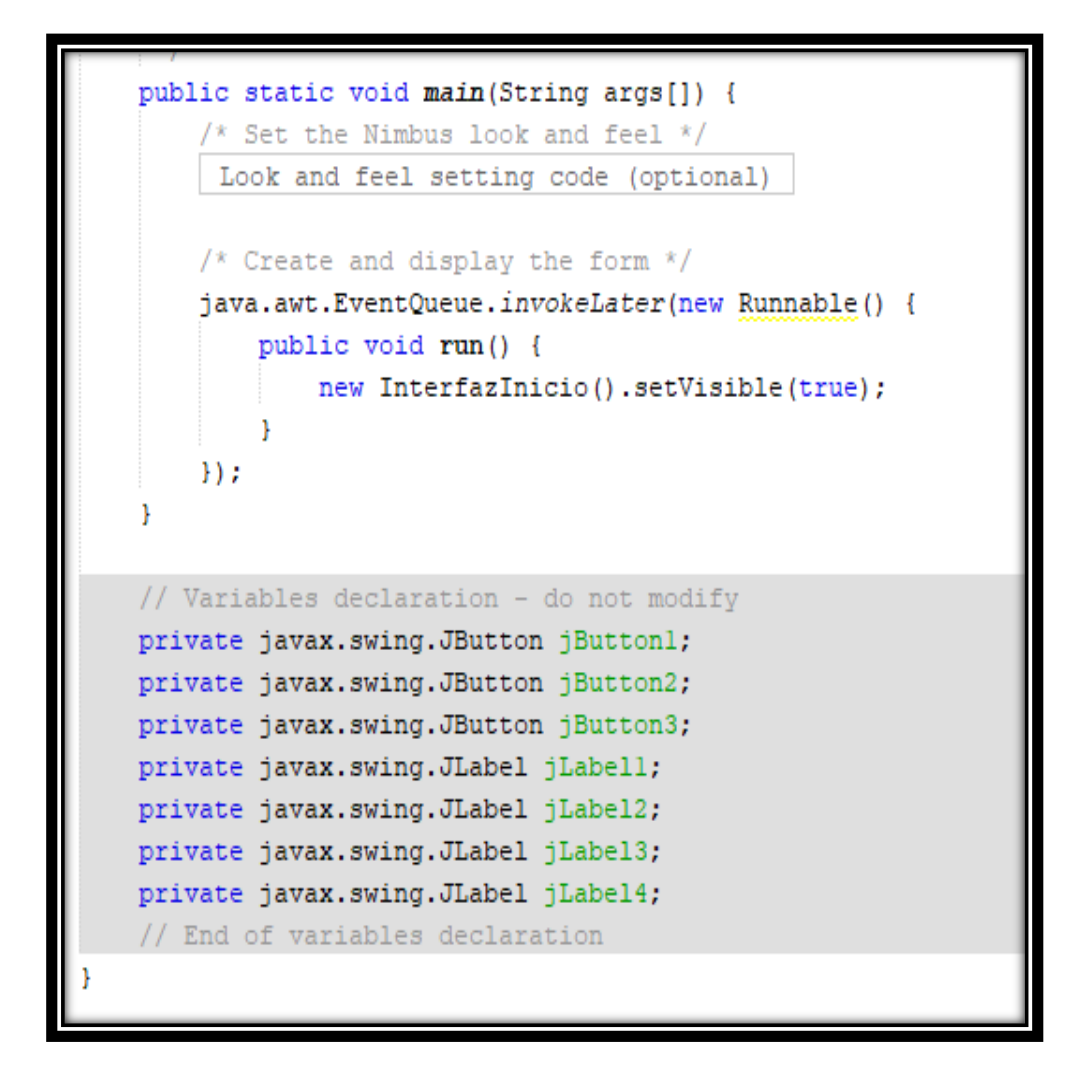

Fig. 3.4 Método Main.

Acerca de

Se presentan los datos de los desarrolladores de la aplicación.

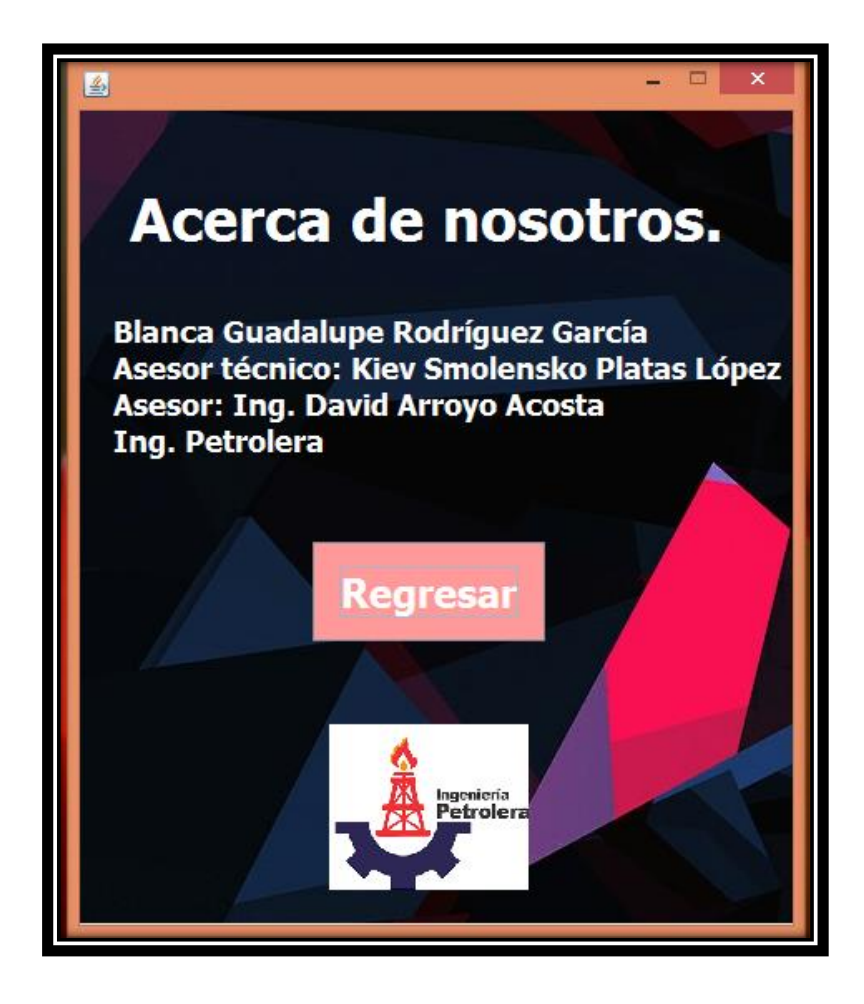

Fig. 3.5 Interfaz Acerca

Interfaz Datos

Se colocan los siguientes componentes que se observa en la siguiente ilustración para que se realice el cálculo.

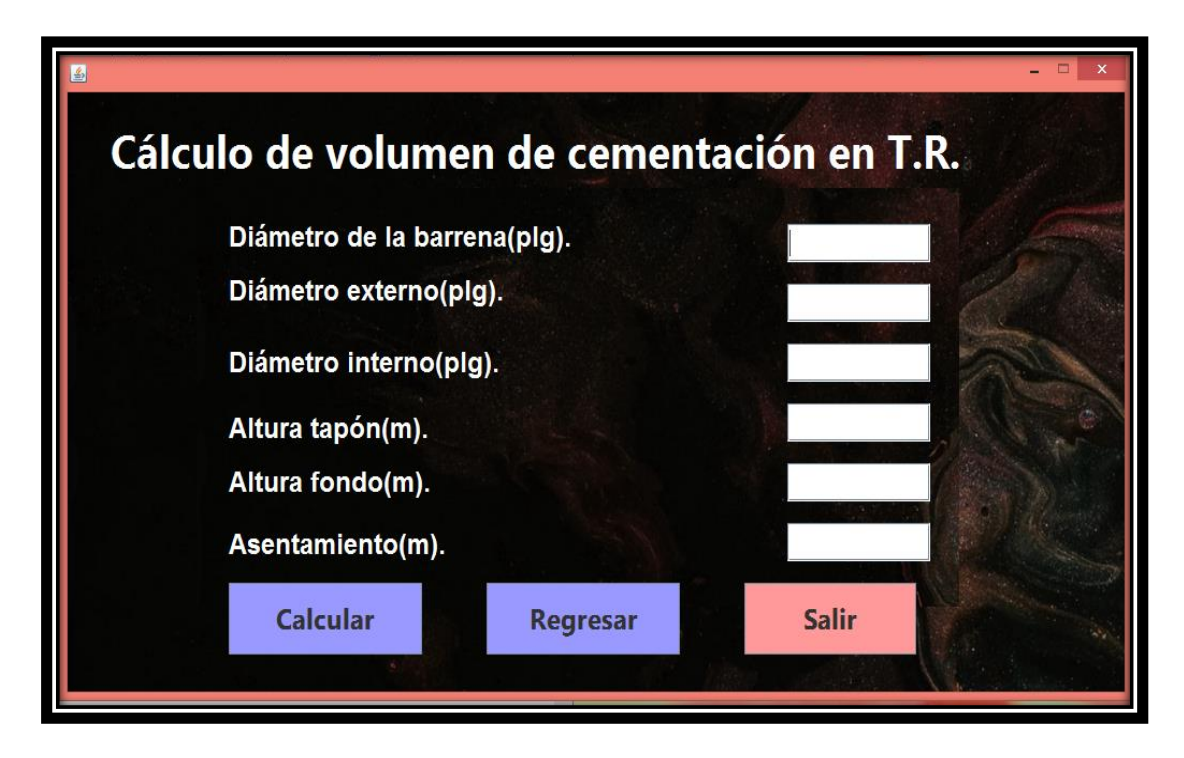

Fig. 3.6 Interfaz Datos.

Aquí se debe declarar las variables específicas para ingresar los datos como aparece en la figura anterior.

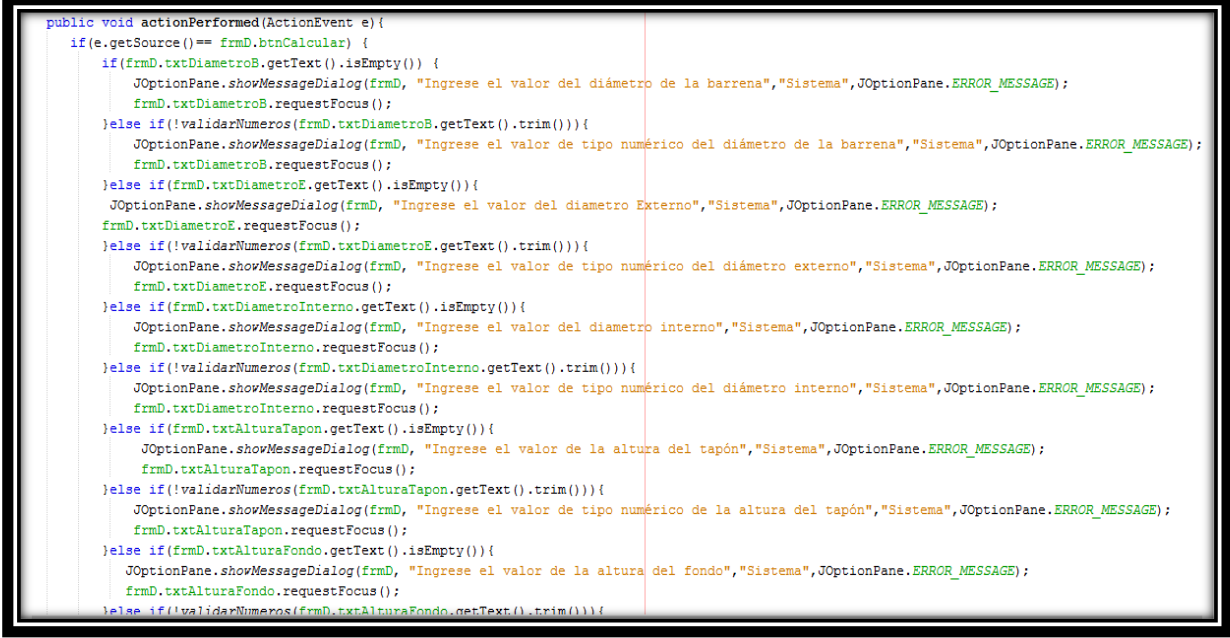

Fig. 3.7 variables asignadas.

Así mismo se elabora la declaración de la clase y de las variables que se utilizaron para hacer las operaciones aritméticas pertinente para el cálculo de cada una de las fases para llegar al resultado del cálculo total de cementación como el volumen del tapón, el diámetro de la barrena, el diámetro interno y externo de la tubería, altura total y la altura del asentamiento. De igual manera se declara cuánto vale π, la pulgada y cuantas cifras se ocuparán después del punto.

```
public class InterfazDatos extends javax.swing.JFrame{
float volumenTapon;
String diametroBarrena;
String diametroExterno;
String diametroInt;
String alturaT;
String alturaF;
String asentamiento2;
float pi=3.1416f;
float pulgada=2.54f;
float altura;
float Vl;
float V2;
float V3;
float V4;
float V5;
float VT;
float exc;
float diametroBarrena2;
float diametroExterno2;
float diametroInt2;
float alturaTapon2;
float alturaFondo2;
float asentamiento3;
public static String vsa="";
nublic static String vsa2="":
```
Fig. 3.8 Definición de variables del cálculo.

Aquí es donde se definió el método constructor en donde se definieron algunas de las variables a ocupar en el cálculo.

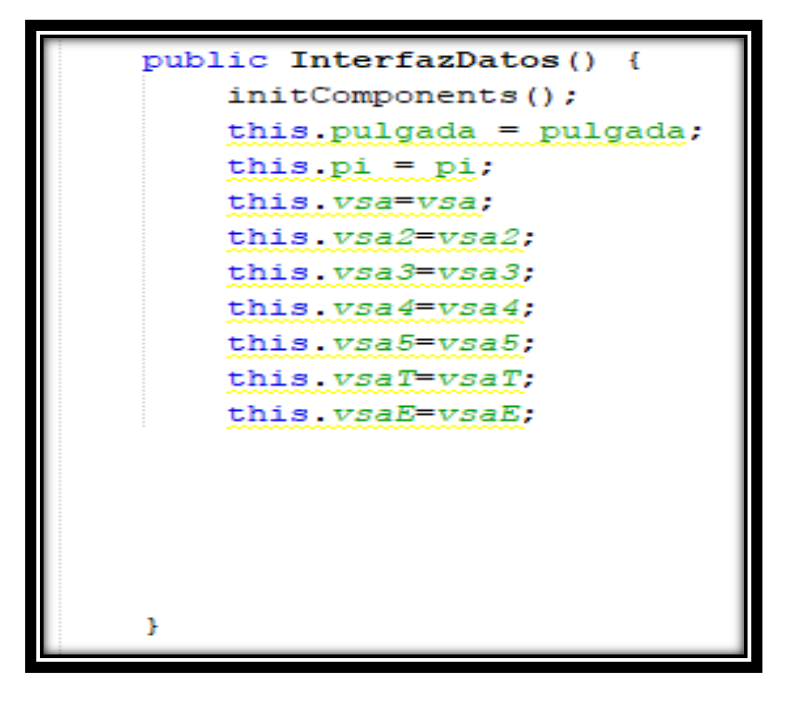

Fig. 3.9 Definición de variables en el método constructor.

En el siguiente bloque de código se muestran los métodos para calcular las fases, para el cálculo de el volumen total de cementación.

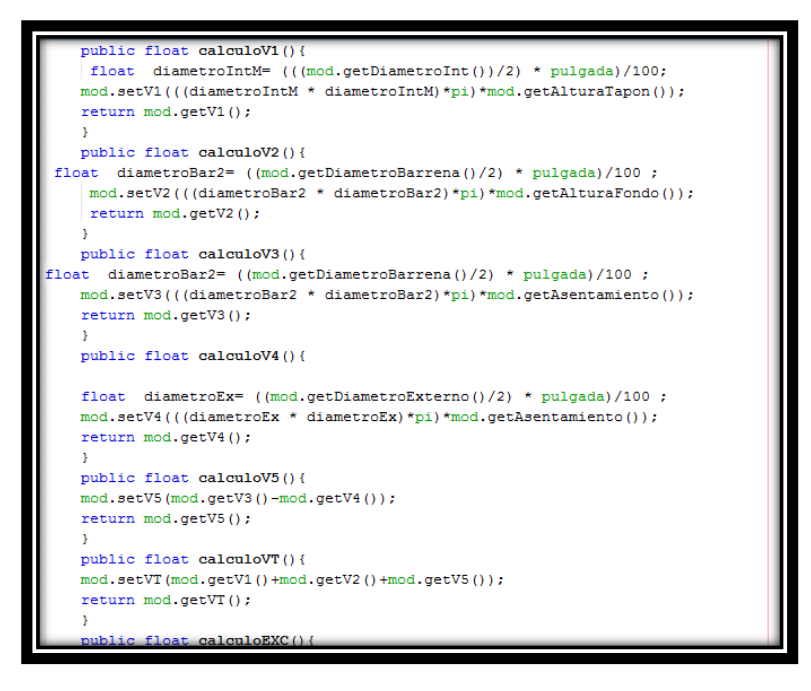

Fig. 3.10 Métodos correspondientes a las fases para el cálculo.

El siguiente método pertenece a el botón calcular de la interfaz y su principal función es cerrar la ventana que se está en ejecución, pero al mismo tiempo transforma obtiene el valor de la caja de texto y la coloca en una variable, así mismo transforma de un tipo de fato a otro para poder hacer las operaciones pertinentes haciendo una analogía seria como si hiciéramos la conversión de pulgadas a metros.

Por último, se llaman los métodos que realizan los cálculos de las fases para el cálculo total de la cementación.

```
private void calcularActionPerformed(java.awt.event.ActionEvent evt) {
       this.dispose();
      diametroBarrena=diametroB.getText();
      diametroExterno=diametroE.getText();
      diametroInt=diametroInterno.getText();
      alturaT=alturaTapon.getText();
      alturaF=alturaFondo.getText();
      asentamiento2=asentamiento.getText();
       this.diametroBarrena2 = Float.parseFloat(diametroBarrena);
       this.diametroExterno2 = Float.parseFloat(diametroExterno);
       this.diametroInt2 = Float.parseFloat(diametroInt);
       this asentamiento3 = Float.parseFloat (asentamiento2);this.alturaFondo2 = Float.parseFloat(alturaF);
       this.alturaTapon2 = Float.parseFloat(alturaT);
calculoVl();
calculoV2();
calculoV3();
calculusV4()alculoV5();
:alculoVT();
```
Fig. 3.11 Conversión de tipos de datos para las operaciones aritméticas.

A continuación, en la siguiente ilustración se muestra la conversión de los valores para poder utilizar en otra ventana ya que para elaborar las operaciones se utiliza un tipo de dato y para mostrarlo otro. Y por último se muestra la nueva ventana donde se mostrarán los cálculos hechos.

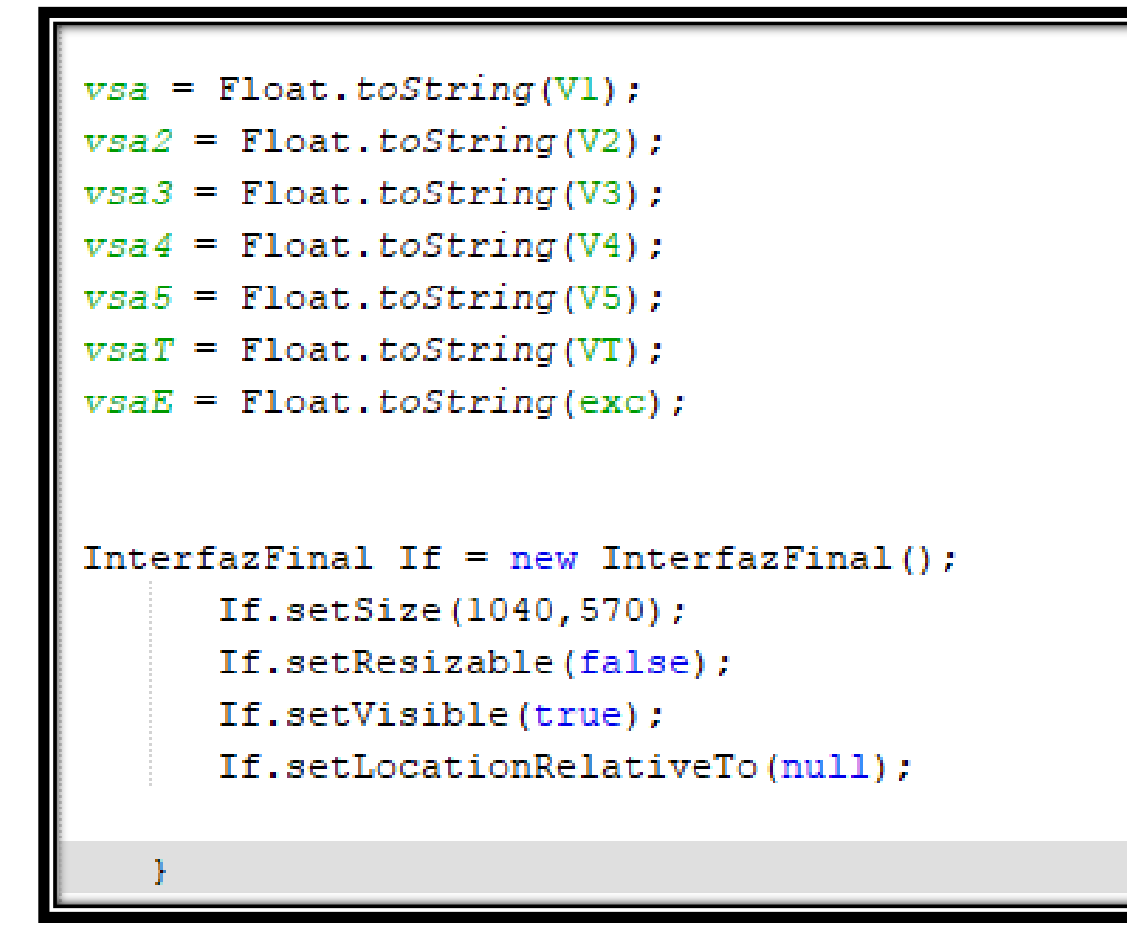

Fig. 3.12 Conversión de datos float a String para la asignación a las cajas de texto.

#### Interfaz Final

Por ultimo tenemos la interfaz en donde se colocaron los diferentes componentes para mostrar los resultados por las fases para obtener el volumen total de cementación con forme se van requiriendo.

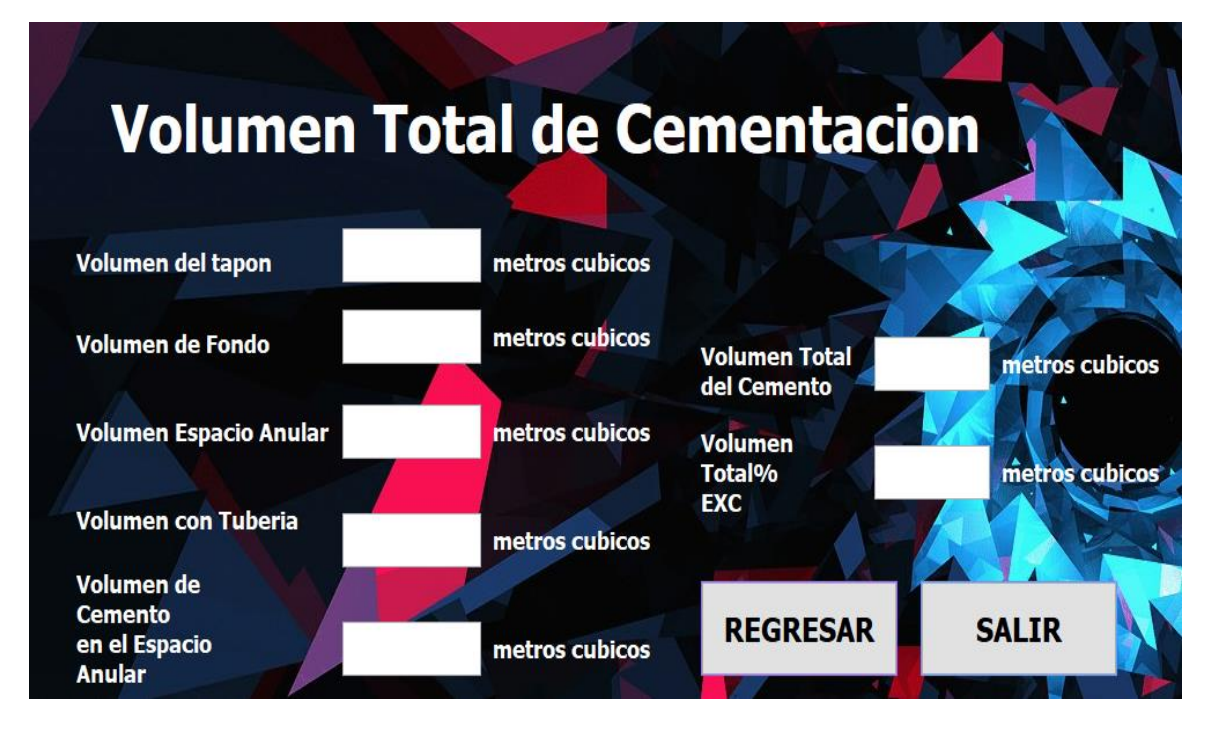

Fig. 3.13 Interfaz Final.

En esta interfaz se instancio los valores de la Interfaz Datos y se colocaron en las cajas de texto correspondientes a los datos mencionados.

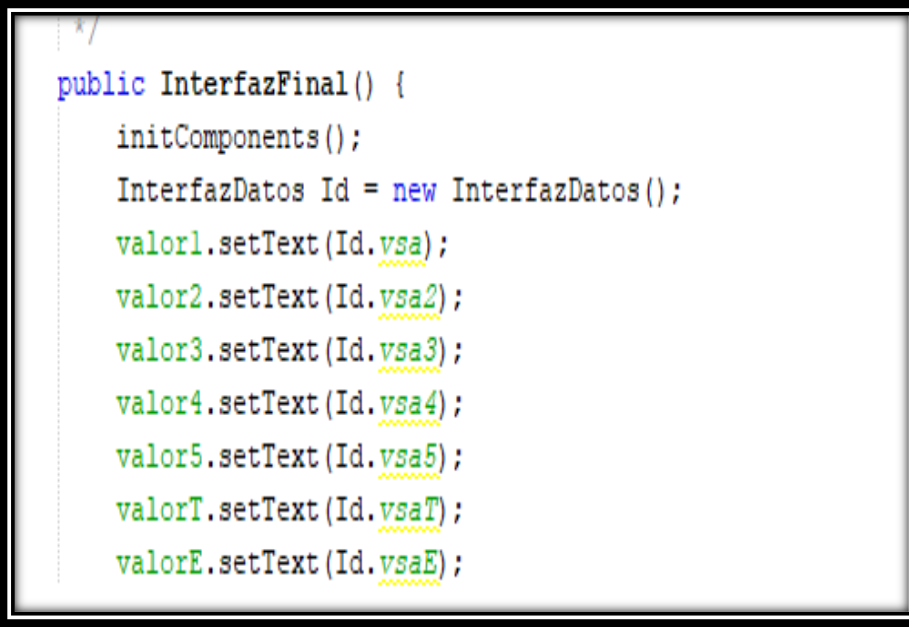

Fig. 3.14 Asignación de los datos de las operaciones aritméticas de la anterior interfaz.

En los métodos siguientes su principal objetivo es regresar a la ventana anterior y cerrar el programa.

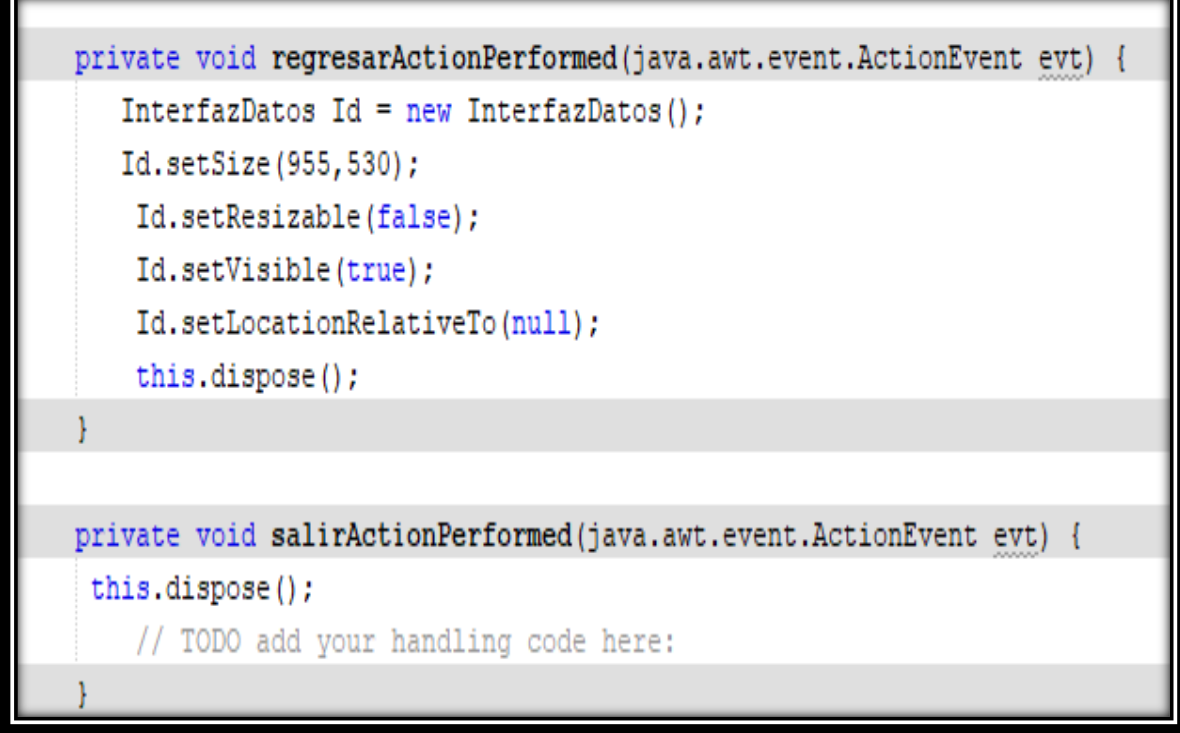

Fig. 3.15 Método para regresar a la ventana anterior.

Así mismo tiene codificado las preguntas "¿Desea regresar a menú? y ¿Desea salir del programa?" para cuando se requiera alguno de las opciones.

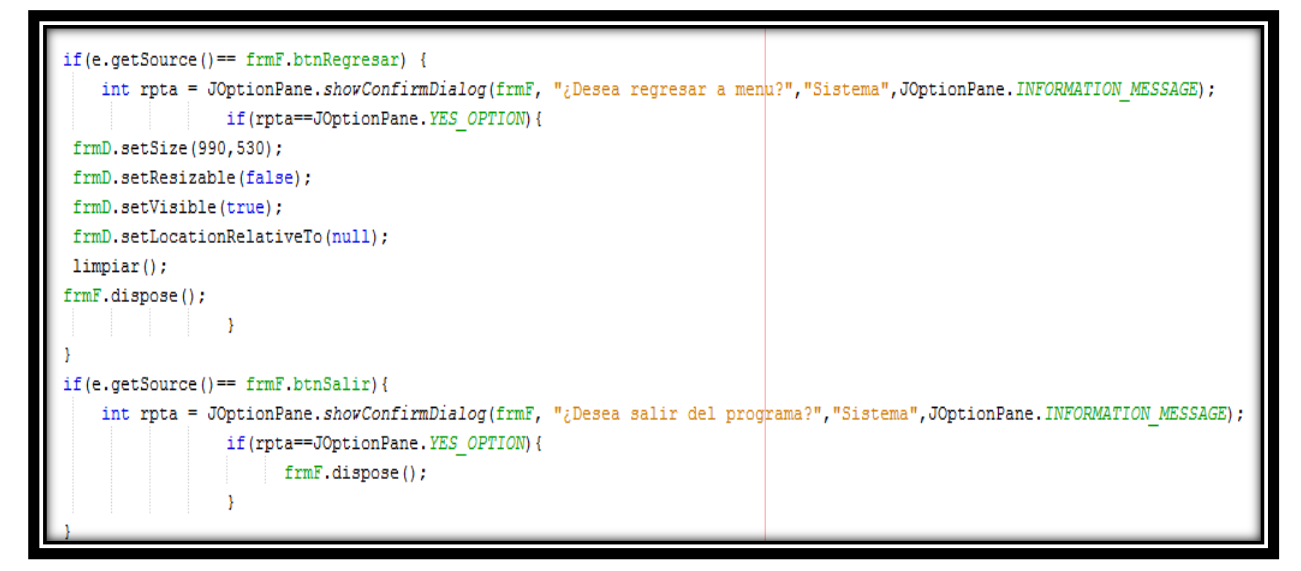

Fig. 3.16 preguntas de regresar o salir.

Visualización de las preguntas anteriores en la aplicación.

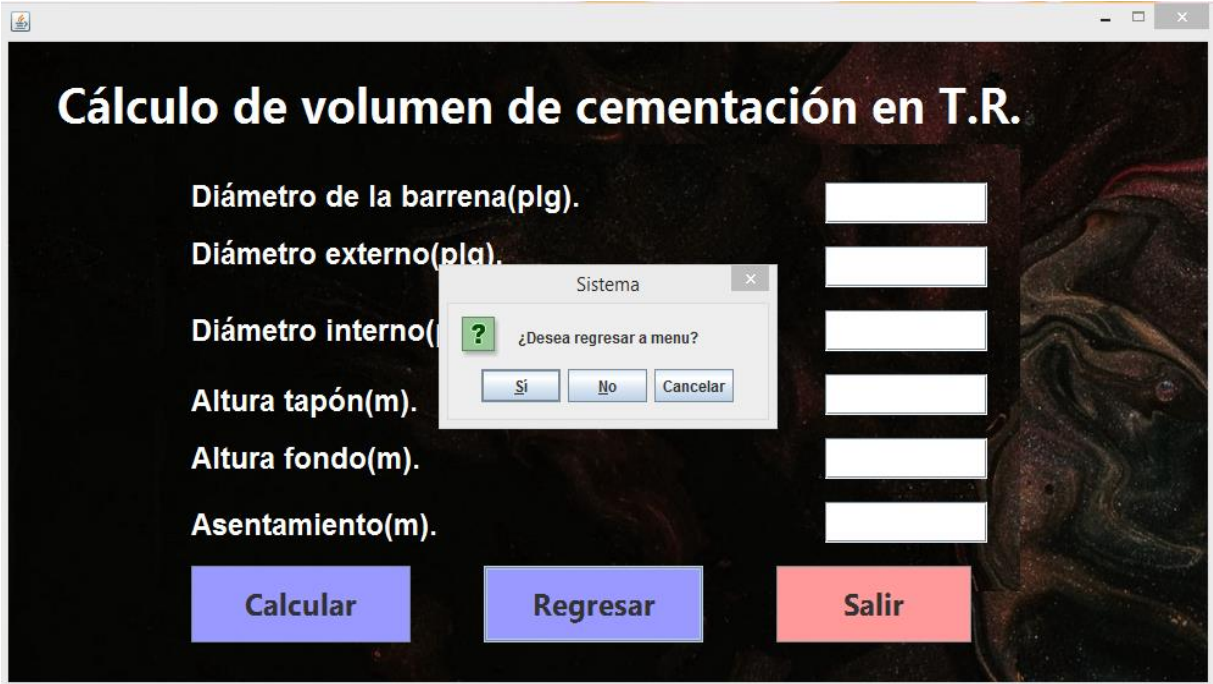

Fig. 3.17 ¿Desea regresar a menú?

De igual manera para salir de la aplicación de manera segura, es la siguiente pregunta.

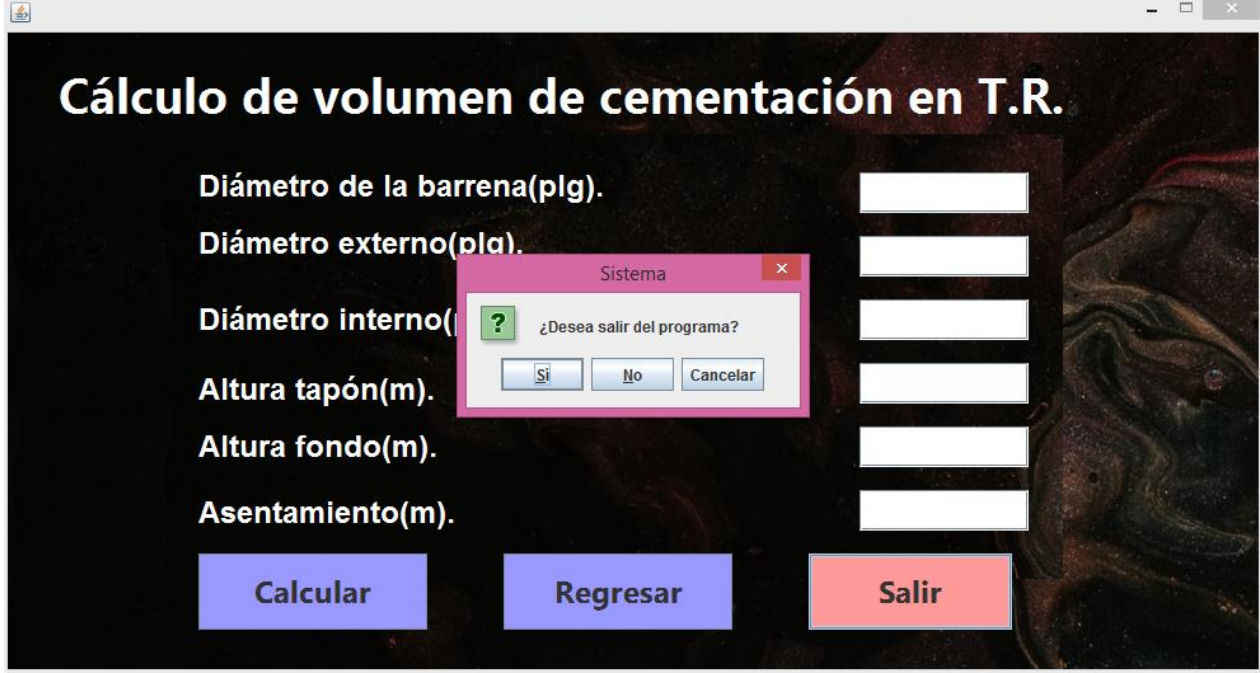

Fig. 3.18 ¿Desea salir del programa?"

# **Capítulo IV: Resultados.**

Tomando en consideración los siguientes valores para la etapa de cementación determinar la cantidad de cemento necesario para esta etapa.

Diámetro de la barrena 24´´ Diámetro externo de la tubería 20´´ Diámetro interno de la tubería 19.24<sup> $\prime\prime$ </sup> Tapón 15m Altura de fondo 30m Altura de asentamiento 540m Altura total 570m

Una vez instalada la aplicación Se instala la aplicación en el escritorio, la carpeta se llama Cálculo de volumen de cementación en tuberías de revestimiento. Aquí mismo se le da doble clic para abrir la carpeta.

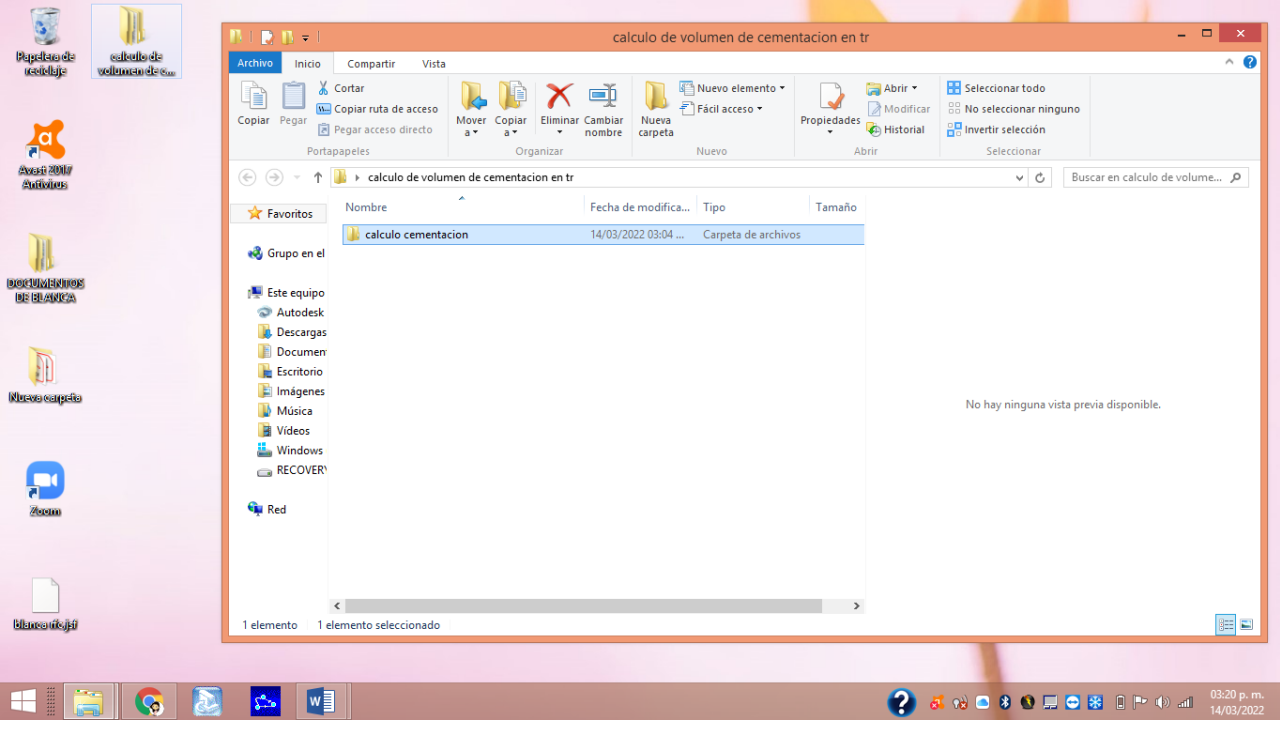

Fig. 4.1 abrir la aplicación

Dar doble clic en la carpeta que aparece en pantalla llamada calculo cementación, en la cual tendrá más carpetas ya que aquí es donde se generó la aplicación.

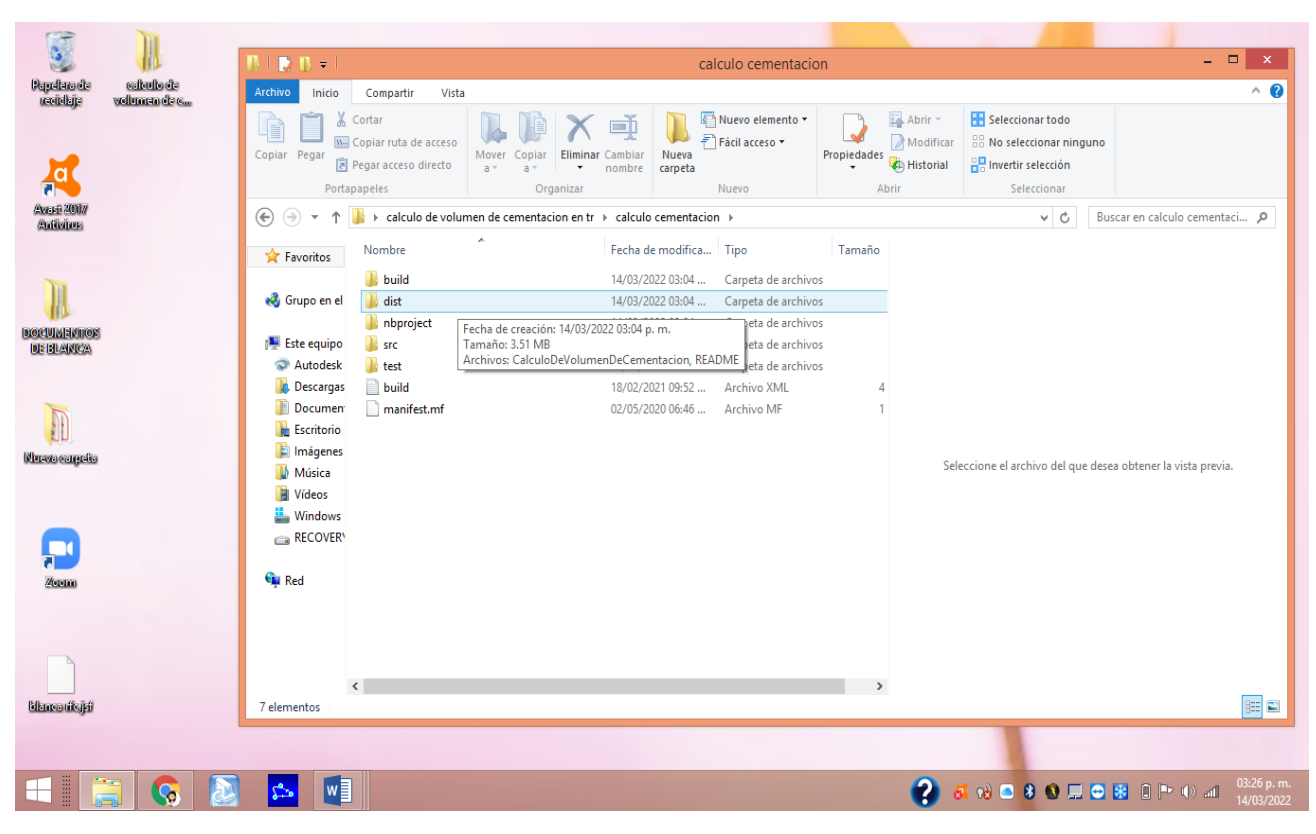

Fig. 4.2 Dist

Buscar la palabra "dist", seleccionarlo y darle nuevamente doble clic para aquí encontrar la aplicación.

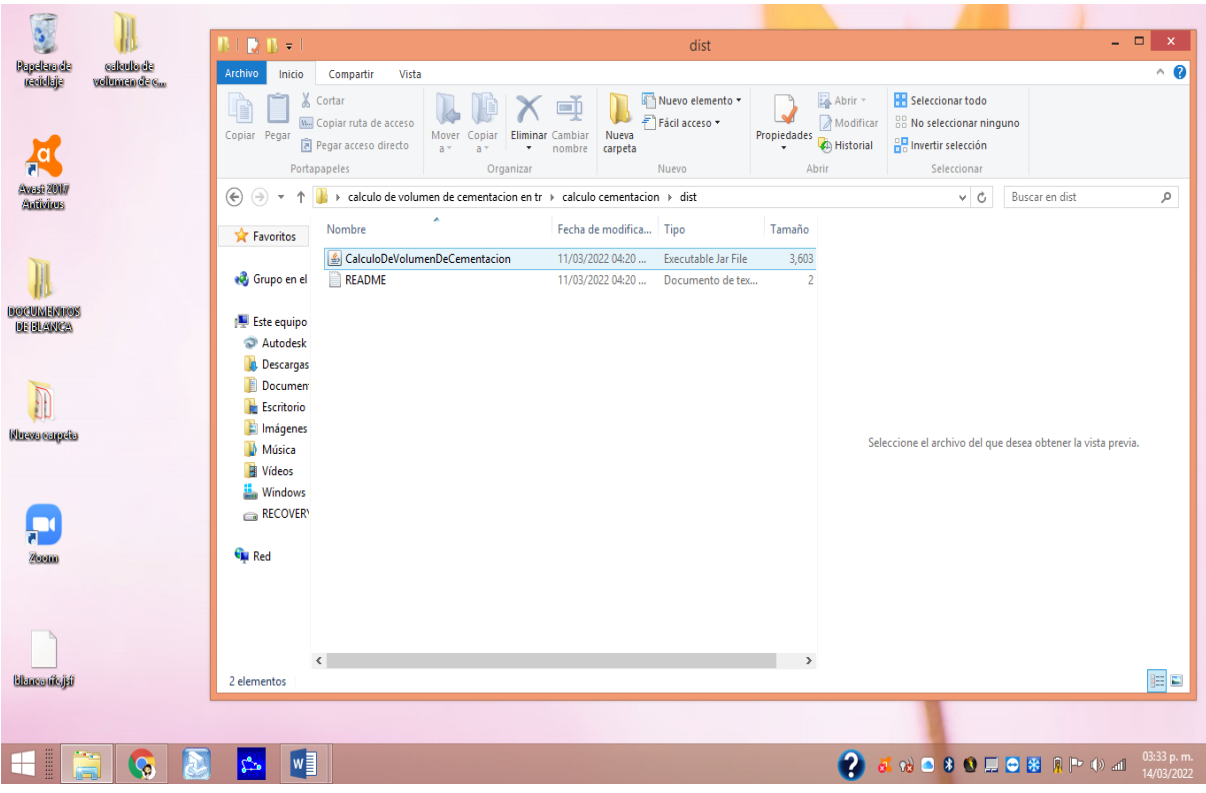

Fig. 4.3 aplicación Cálculo De Volumen De Cementación.

Doble clic en "Cálculo De Volumen De Cementación" para que se muestre la portada de la aplicación.

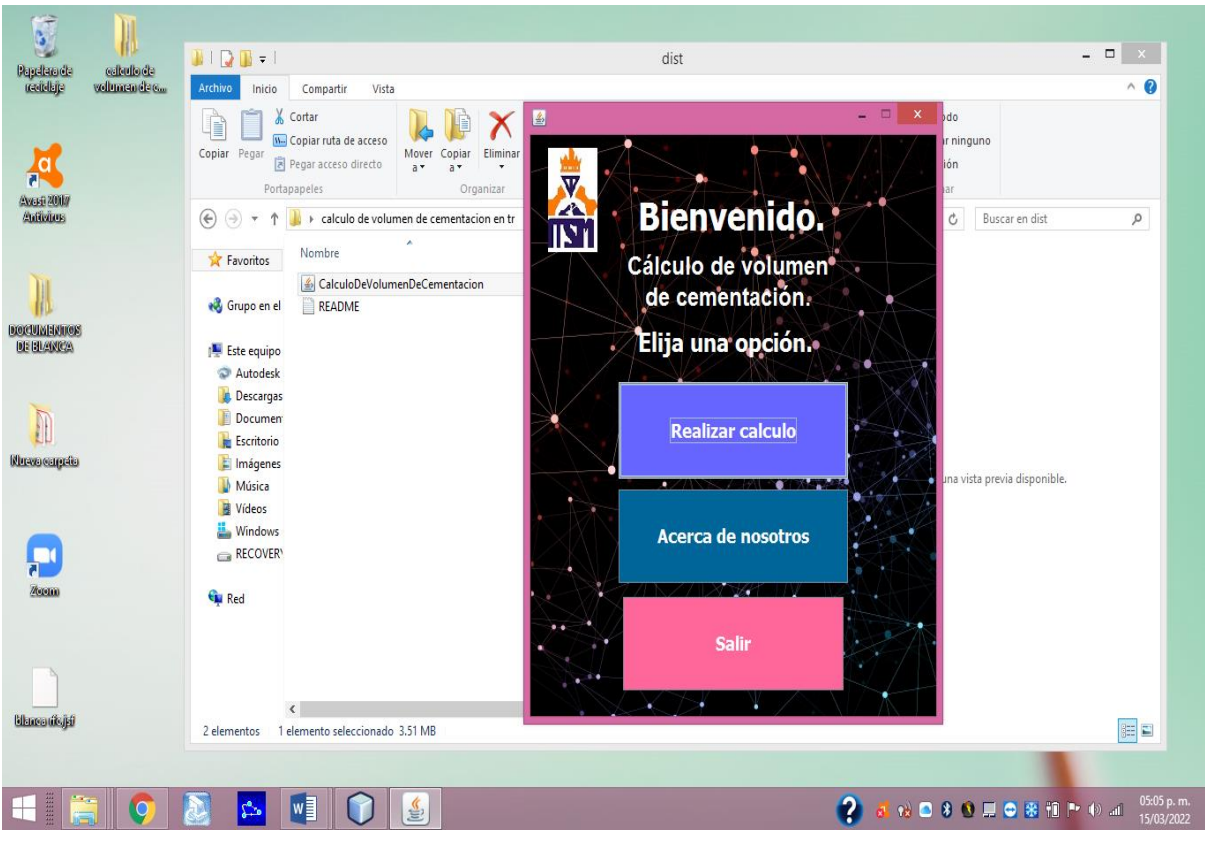

Fig. 4.4 Bienvenida.

En esta pantalla ofrece el servicio de realizar el cálculo de volumen de cementación en tuberías de revestimiento completamente con su % de exceso. Es aquí donde se ingresarán todos los datos ya mencionados a la aplicación conforme lo vaya requiriendo.

Tomando en cuenta los valores anteriores y revisando que estén bien las unidades de medida como los son el diámetro de la barrena, diámetro interno y externo de la tubería en pulgadas, así como la altura del tapón, la altura de fondo y la altura de asentamiento en metros.

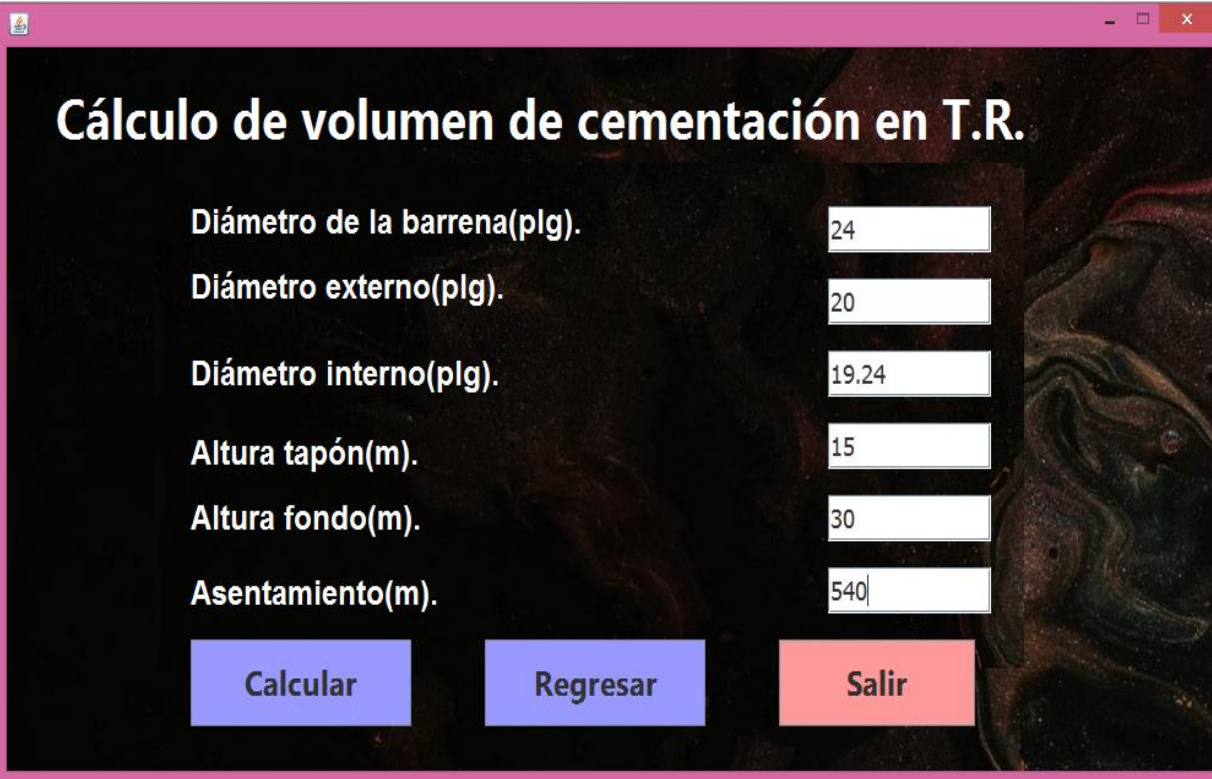

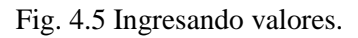

Una vez ingresando todos los datos correctamente, se le da doble clic en "calcular" para que arrogue los cálculos deseados.

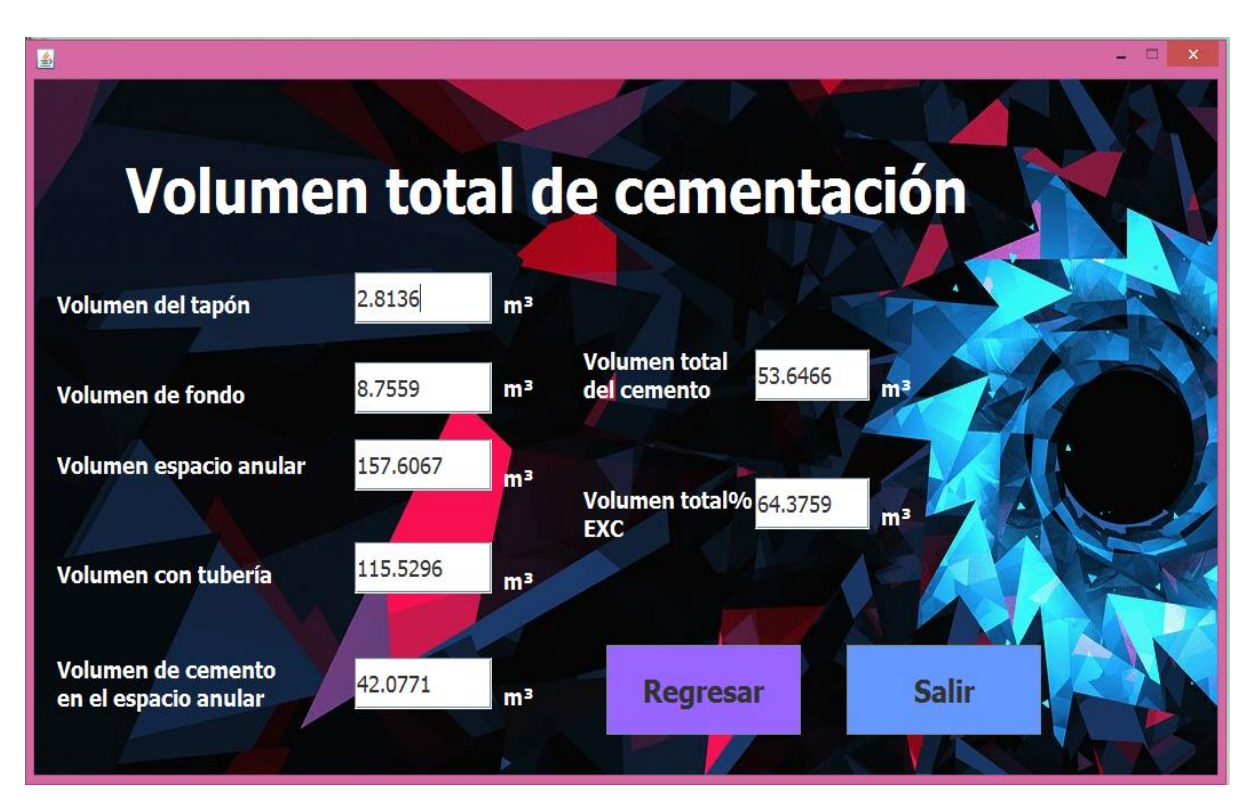
## 4.6 Resultados.

En la imagen anterior se pueden observar todos los resultados de cada calculo que se requiere para el volumen de cemento a necesitar en las tuberías de revestimiento, al final arroja el volumen total del cemento considerando el 20% de exceso y como se puede ver, todas las medidas son en metros cúbicos.

Finalmente, para salir de la aplicación una vez teniendo los resultados, se le da clic en salir y aparecerá una ventana con la pregunta ¿Desea salir del programa?, se le da clic en si y se cierra toda la pantalla de la aplicación.

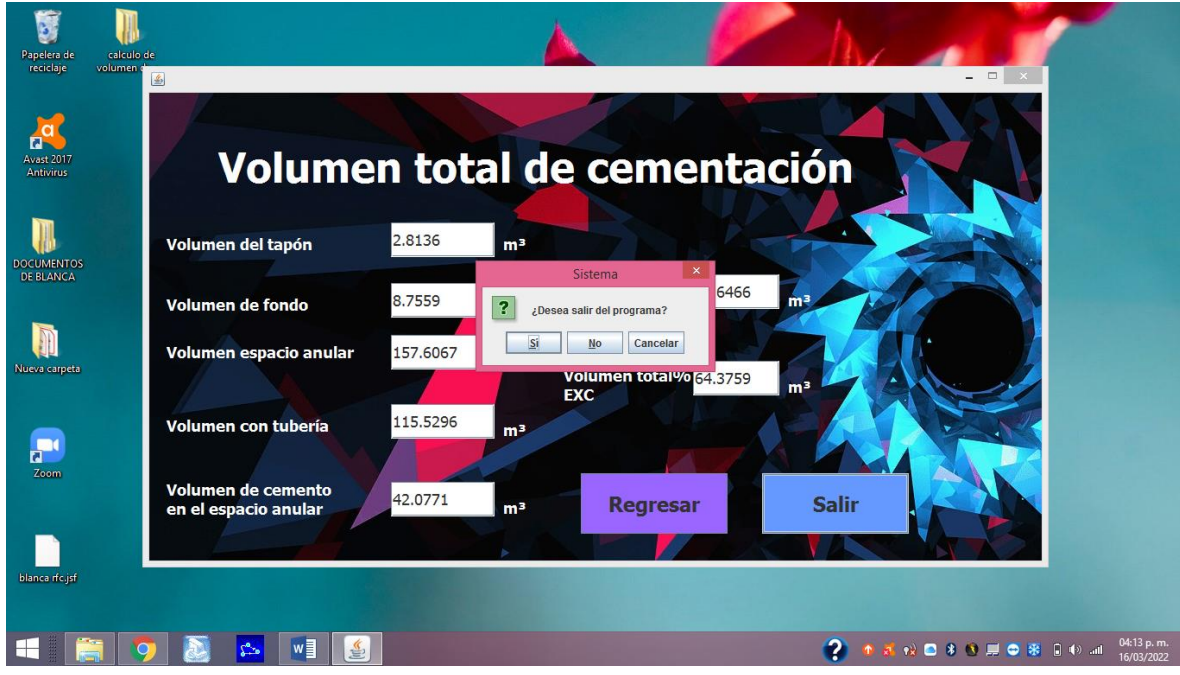

Fig. 4.7 Salir del programa.

## **Capítulo V: Conclusión.**

CVC App tiene como propósito la intervención de nuevas tecnologías hacia el ámbito laboral y académico , contribuyendo con los nuevos avances que hoy en día surgen como nuevas tendencias de herramientas digitales, que sirven para la facilitación de trabajos dentro de la industria petrolera que es de calcular el volumen de cementación en tuberías de revestimiento dentro de una operación de perforación de un pozo petrolero, ofreciendo un cálculo de volumen de cemento desde nuestra computadora ayudando a la reducción de tiempos y costos dentro de esta etapa de gran importancia que es la de cementar un pozo y en gran parte evitar grandes percances y situaciones de riesgo ante la naturaleza, ambientales y personales , debido a la gran portabilidad que ofrece CVC App por ser una aplicación de estándares muy eficaces de acuerdo a la programación de los algoritmos de la aplicación las cuales no se necesitan grandes equipos para la ejecución y ni algún tipo de conexión a datos de internet para la guarda de datos asiendo de ella, una herramienta muy útil a la gran portabilidad que ofrece en terrenos hostiles.

La implementación de esta aplicación dentro de las aulas, refuerza con gran amplitud la importancia de las nuevas tecnologías empleadas como herramienta que hoy en día son cada vez más utilizadas y eficaces en la realización de operaciones dentro de la industria , como consecuente la participación e involucración de la comunidad estudiantil con esta aplicación refuerza e involucra en gran manera la implementación de nuevas tecnologías para la realización de cálculos que a consecuencias de los software comerciales que cuestan demasiado dinero por sus licencias de uso y actualizaciones, la aplicación llega en una versión gratuita sin mencionar el lenguaje en la cual está programada y de fácil acceso con una gran portabilidad. La aplicación contribuye de una manera muy peculiar al reducir los tiempos dentro de las etapas de las operaciones de cementación de tuberías de revestimiento en pozos petroleros, escatimando los volúmenes de cemento a utilizar y satisfacer las especificaciones que presentan las formaciones de los diseños y estudios previamente analizados e implementados dentro de esta importante etapa.

## **BIBLIOGRAFÍA**

- 1. De La Torre Ramos, E. (2016). *Manual De Perforacion De Pozos Petroleros.* Trillas,2017.P.197-207.
- 2. Sánchez, C. (2020). "Cementaciones". Curso de inducción. Comalcalco, Tabasco. México.
- 3. Bolaños, A. (1998). "Cementación de pozos petroleros", Facultad de ingeniería, UNAM. México.
- 4. Huerta, M. A. (2010). "Cementación de pozos horizontales". Tesis licenciatura. UNAM. México.
- 5. Flores, A., Hernández, L. A. (2012). "Cementación de pozos petroleros en aguas profundas". TESIS. UNAM.
- 6. Herzog, P. A. (2008). "Metodología en Operaciones de Cementación Primaria y Forzada Utilizando Nuevas Tecnologías". CICYT. México
- 7. George O. Suman, JR. & Richard C. E. (1977). "World Oil Cementing Hand Book". Anotaciones.
- 8. Jutten, J.J., Parcevaux P.A. and Guillot, D.D. (1987). Schlumberger: "Relationship between Cement Composition, Mechanical Properties and Cement Bond Log Output". SPE 16652, Dallas, TX.
- 9. Smith, D. K. (1976). Problem in cementing horizontal wells. Halliburton. TX.
- 10. Schindler, R. (1985). Schlumberger: Cementing Considerations for Deep Wells in the Appalachian Basin. TX.
- 11. Anon, (2004). CemCRETE, High-performance cement systems. Oilfield. TX.
- 12. Benge, G. (2005). Ultra Deep Water Cementing, Challenges and Solutions. Exxon Mobil Development Company; Halliburton.
- 13. AF. Stange "Successful Cementing Procedures Developed for Mobile Bay", Halliburton Services.
- 14. TRANSOCEAN. "Well Design and Production Casing Cement".
- 15. Nina,E.W.(2018)."Accesorios de cementacion de pozos petroleros" Siderca, Tenaris Group.
- 16. Zaldivar,C.D.(2017)." APLICACIÓN DE CEMENTOS ESPECIALES ENLECHADAS LIGERAS PARA EVITAR PÉRDIDA DECIRCULACIÓN DURANTE LA CEMENTACIÓN"TESIS UNAM.
- 17. CEDIP "Registros geofísicos y de cementación", 2009.
- 18. López, R.(2018). "Estrategia de mantenimiento para incrementar la disponibilidad de una unidad de cementación". Tesis licenciatura. Universidad Autónoma del Carmen. Cd. del Carmen, Campeche.
- 19. Mori Rojas José M.(2017)."JAVA" Universidad Politécnica Amazónica.
- 20. Ramírez, David (2017)"Fundamentos de programavion en java".Tesis. Facultad de Informatica.
- 21. Ramos Rodríguez, I. Petróleo Pozos Perforcion.II.t.
- 22. Prueba de perforabilidad (documento académico y de capacitación ), Mexico,2002.
- 23. Zinat C. Daniel y Ramírez Maldonado Tomas, registros en México, t I,Heberto Ramos Rodríguez y Asociados, México, 2008.